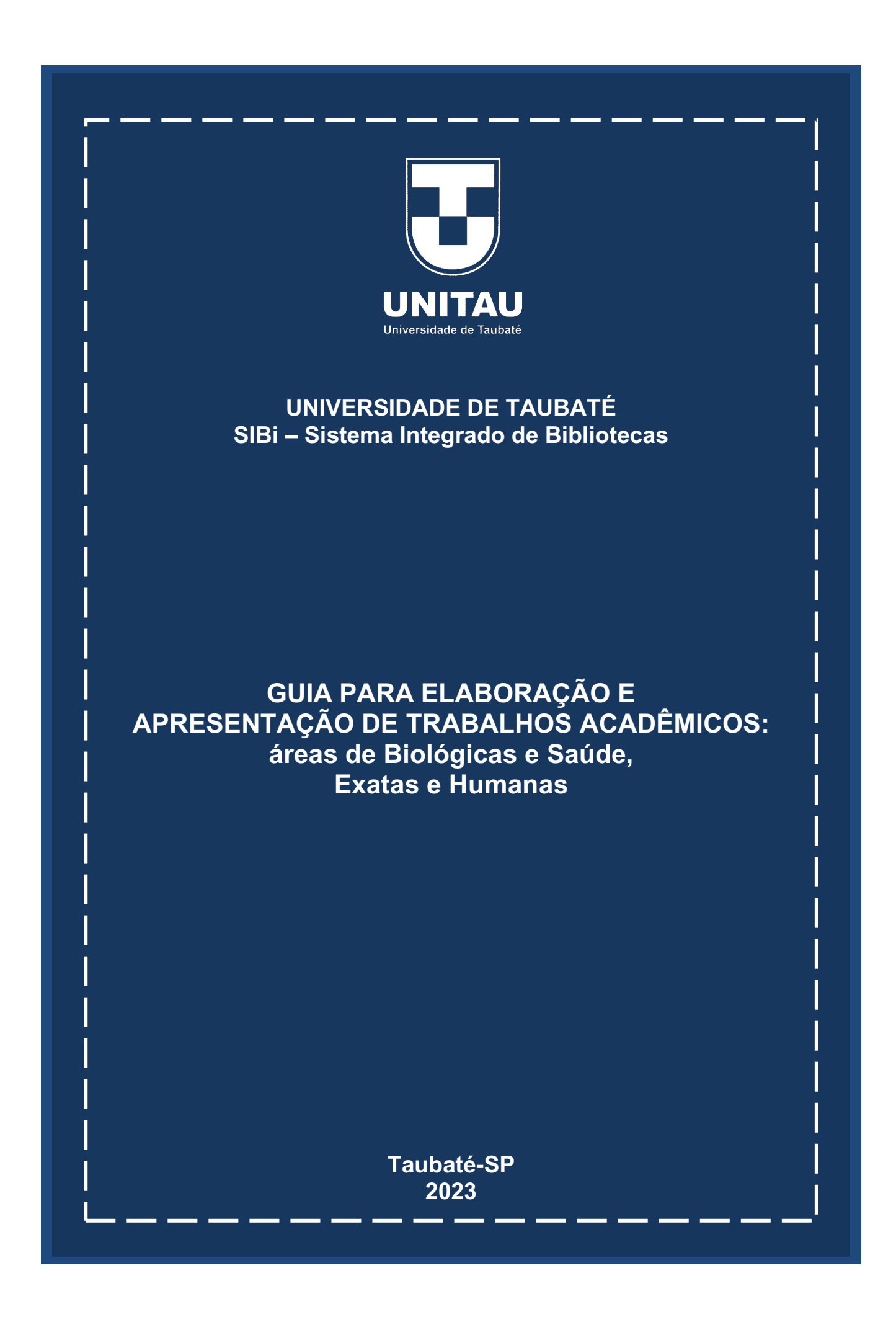

UNIVERSIDADE DE TAUBATÉ

GUIA PARA ELABORAÇÃO E APRESENTAÇÃO DE TRABALHOS A CADÊMICOS: áreas de Biológicas e Saúde, Exatas e Humanas

> Taubaté – SP 2023

Organização:

Ana Beatriz Ramos Angelita dos Santos Magalhães Claudia Regina Santiago Elisabete Novaes de Souza Luciene Lopes da Costa Rêgo Regina Cuba

> Formatação: Magaly Medeiros Soares

# Coordenação: Shirlei de Moura Righeti

#### **SISTEMA INTEGRADO DE BIBLIOTECAS – SIBi GRUPO ESPECIAL DE TRATAMENTO DA INFORMAÇÃO – GETI**

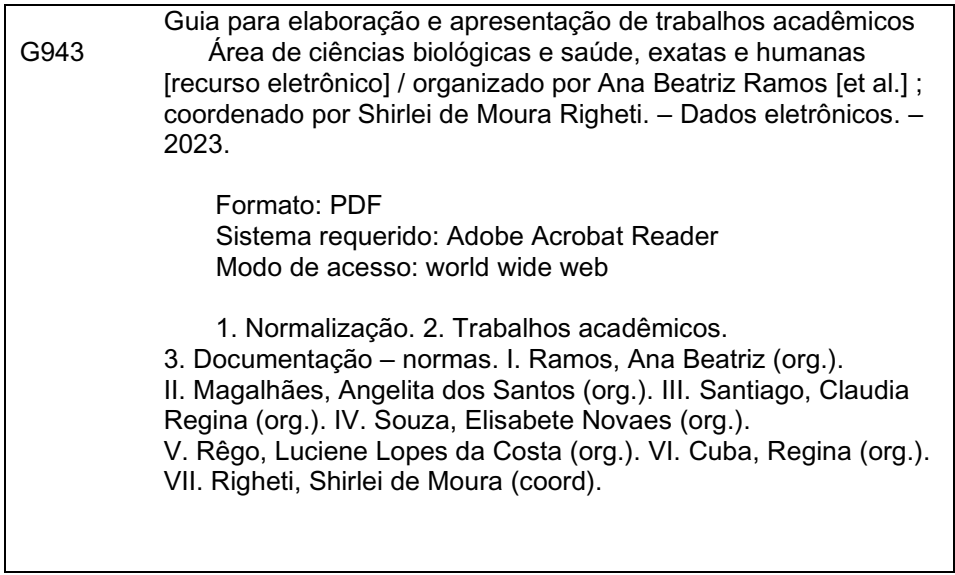

Ficha catalográfica elaborada pela Bibliotecária Ana Beatriz Ramos – CRB-8/6318

# **LISTA DE FIGURAS**

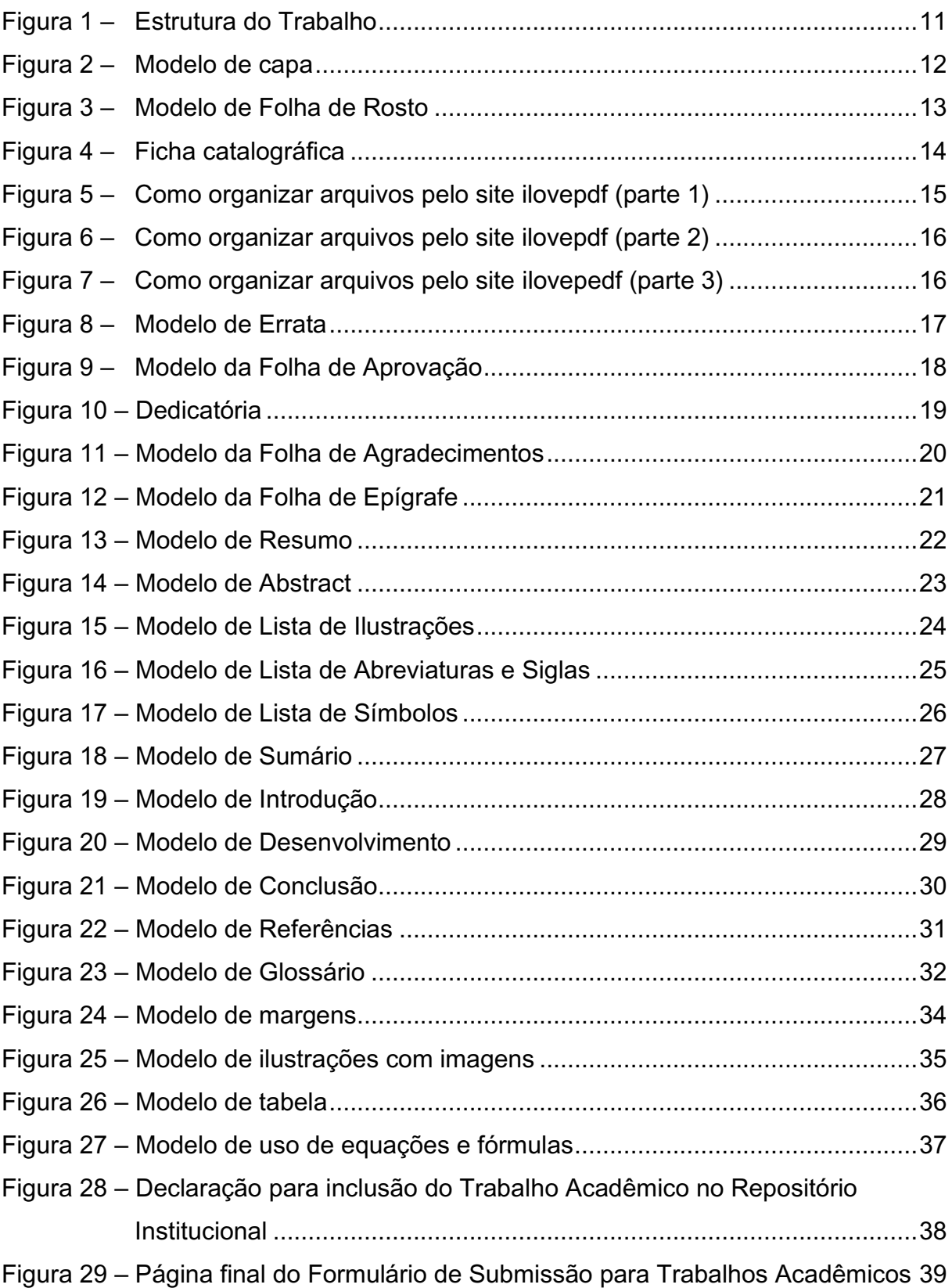

# **LISTA DE QUADROS**

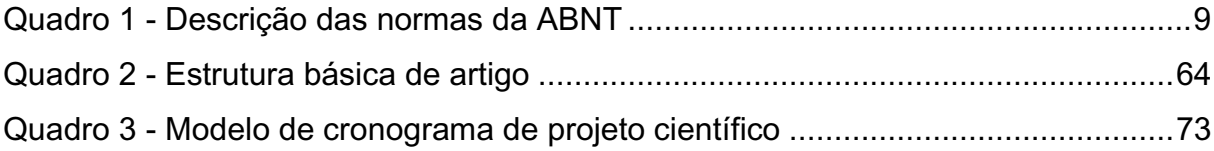

# **SUMÁRIO**

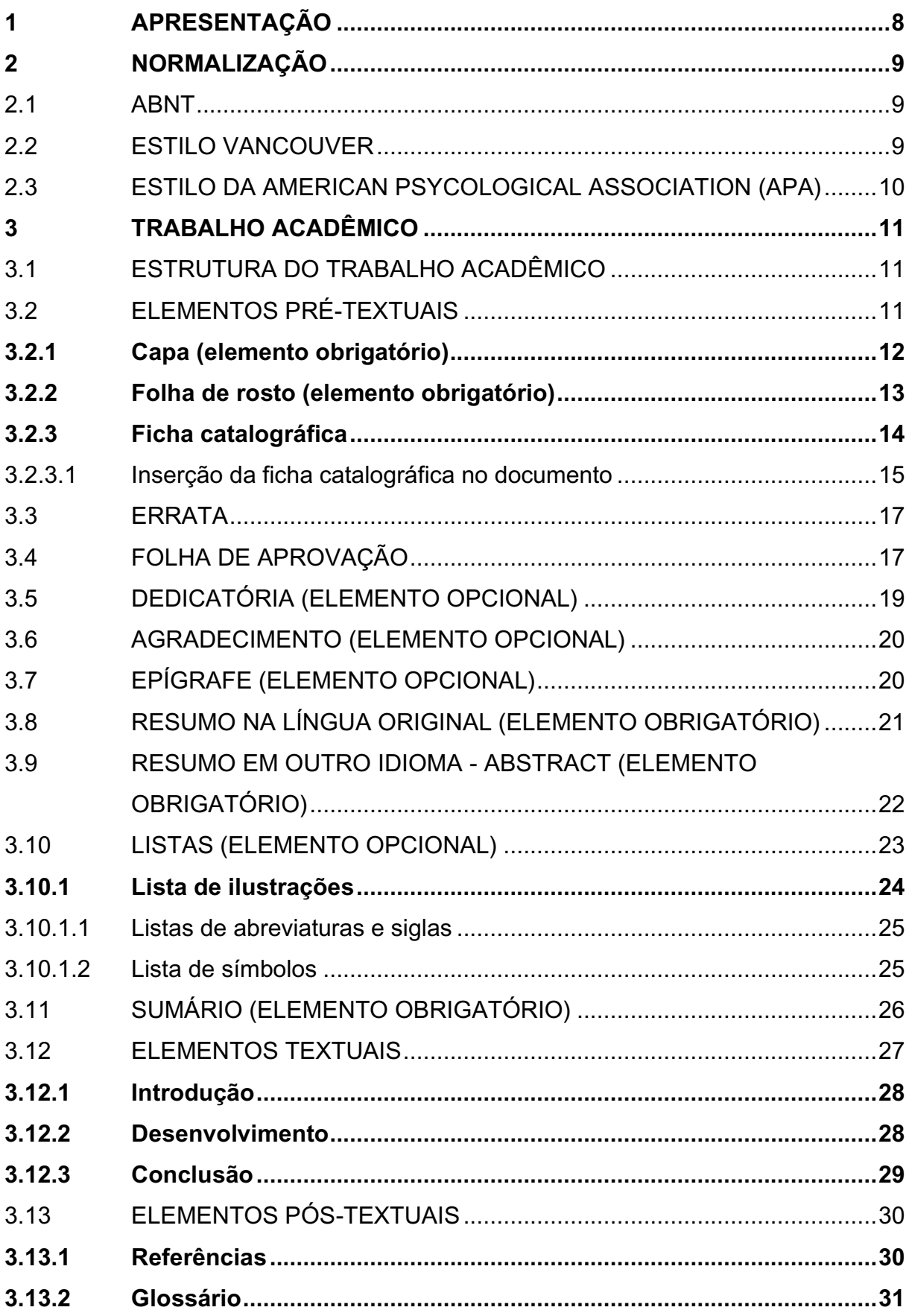

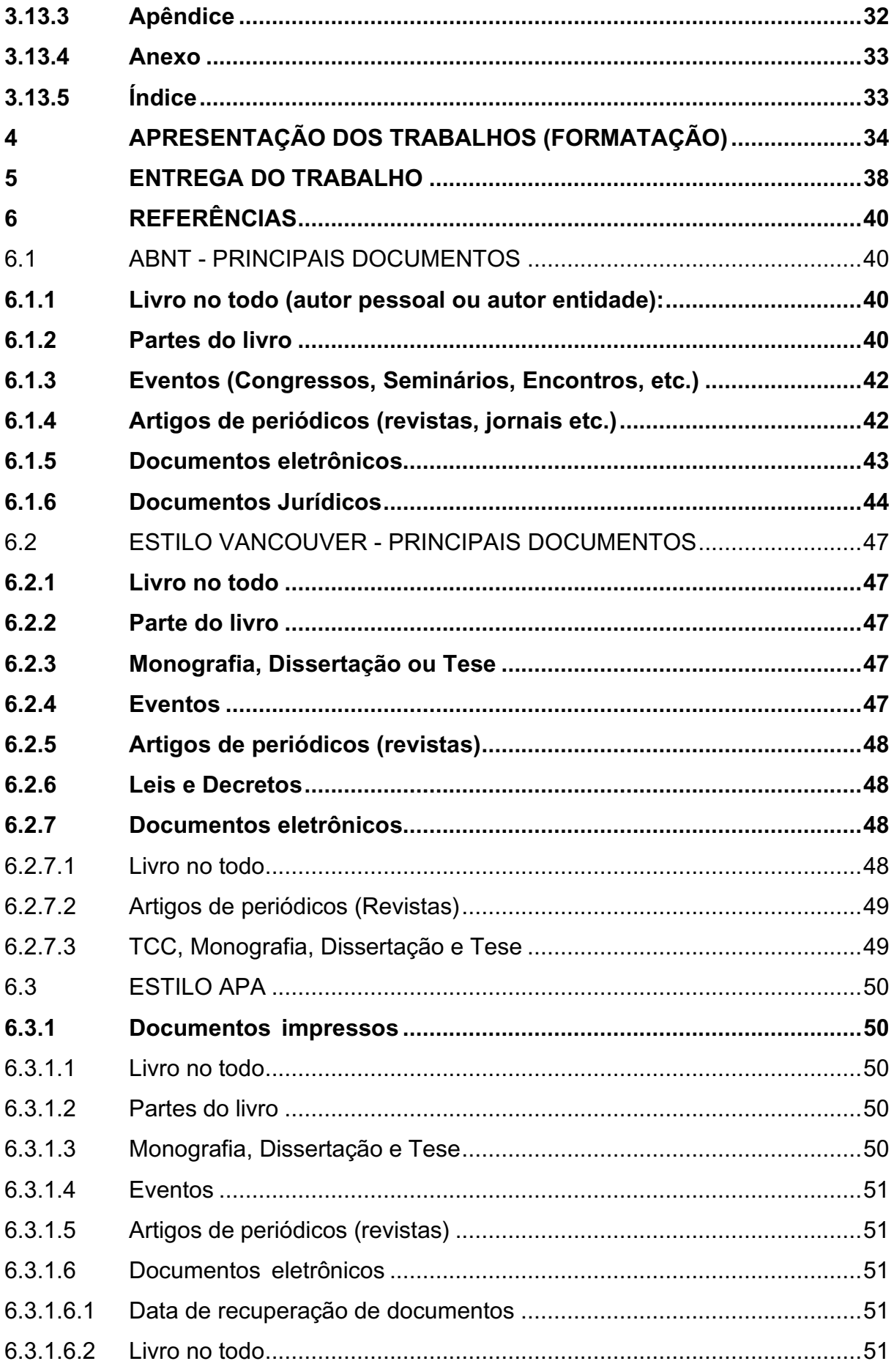

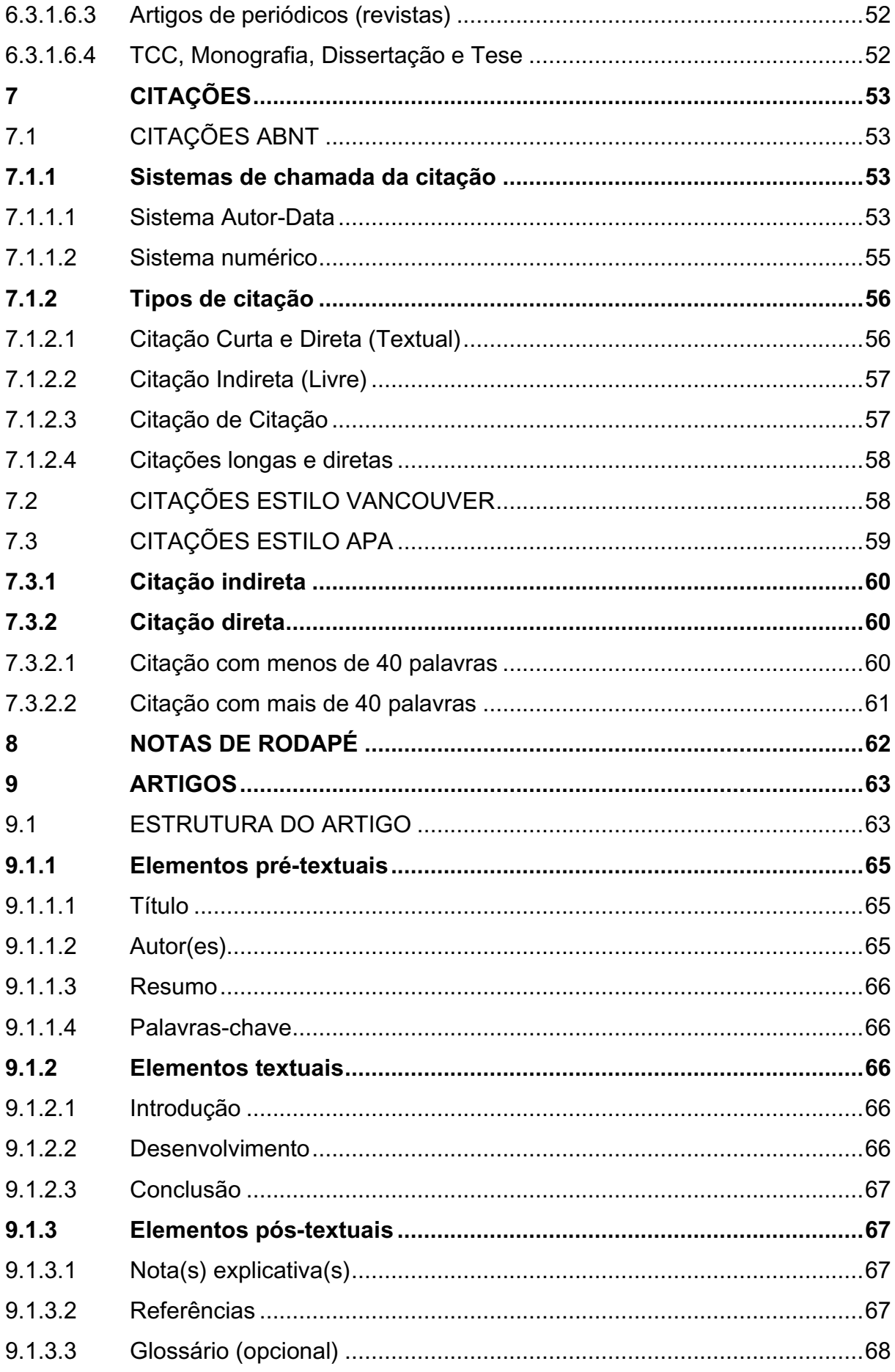

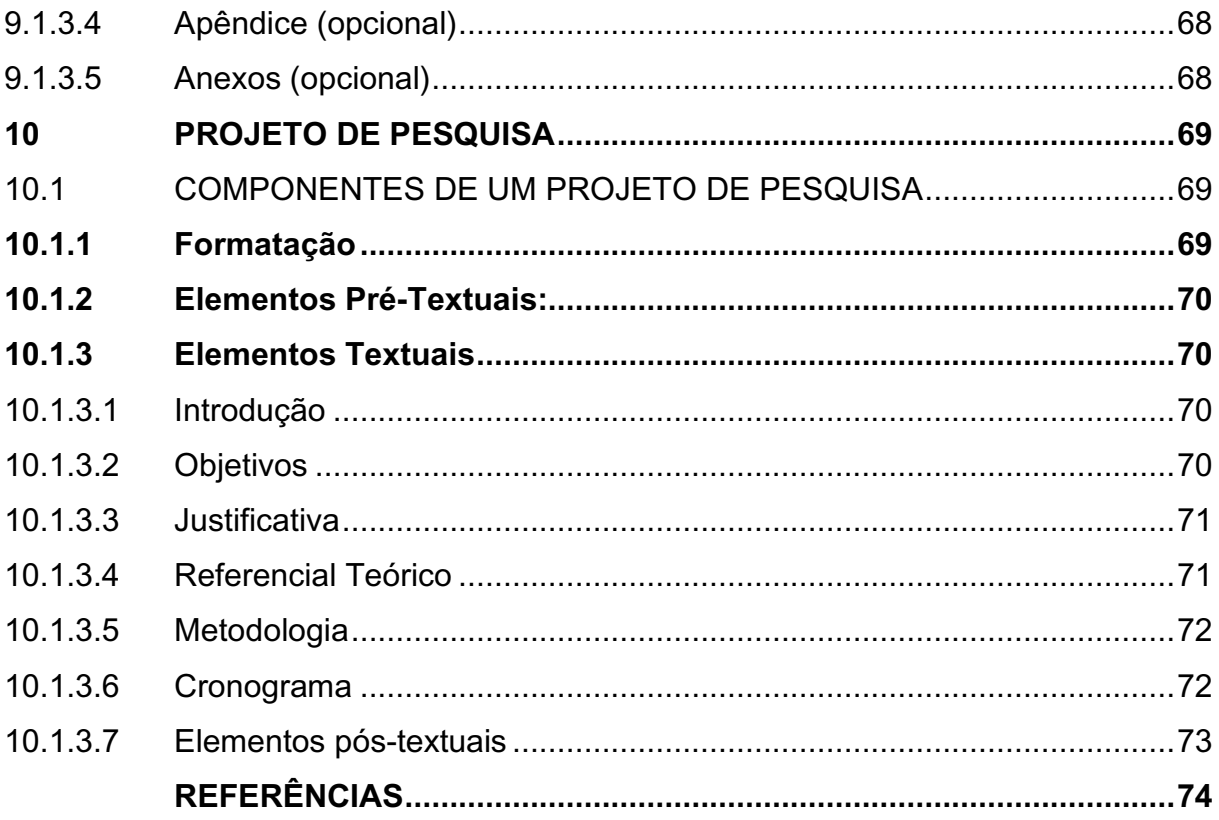

#### <span id="page-9-0"></span>**1 APRESENTAÇÃO**

Este guia tem por objetivo estabelecer uma padronização baseada nas normas de documentação da Associação Brasileira de Normas Técnicas – ABNT, no estilo Vancouver (para os trabalhos da área da Saúde que o adotam) e o manual de estilo da American Psychological Association (APA), visando orientar a elaboração e apresentação de trabalhos acadêmicos, produzidos no âmbito da Universidade de Taubaté (UNITAU). Consideram-se trabalhos acadêmicos: projetos de pesquisa, trabalhos de graduação, trabalhos de iniciação científica, monografias de especialização, dissertações de mestrado, teses de doutorado e artigos científicos.

As normas originais da ABNT estão disponíveis nas bibliotecas da UNITAU, as bases das normas do estilo Vancouver podem ser consultadas no site (https://www.ncbi.nlm.nih.gov/books/NBK7256/) e o manual de estilo da American Psychological Association (APA) podem ser consultadas no site (https://apastyle.apa.org/). Em caso de dúvidas o aluno deve procurar pelo bibliotecário do seu departamento ou seu orientador.

Lembramos que para o desenvolvimento do trabalho acadêmico a UNITAU disponibilizará ao aluno uma equipe de apoio, onde cada membro tem sua função definida conforme as descrições a seguir:

Coordenação - O Departamento tem um Coordenador geral dos trabalhos, que entre outras funções, controla o calendário didático e orienta a formação das bancas de qualificação.

Orientação – O aluno escolherá um Professor Orientador que acompanhará o desenvolvimento do trabalho, indicando leituras, fazendo revisões, bem como fará o controle dos prazos estabelecidos.

Bibliotecário – Cada Departamento tem um profissional capacitado a orientar o aluno em suas dúvidas seguindo as normas deste guia e na elaboração da Ficha Catalográfica na conclusão do trabalho.

O trabalho será considerado finalizado após cumpridas todas as etapas e ser entregue na secretaria do curso em mídia digital, gravado em arquivo único no formato PDF, de acordo com os prazos e regras estabelecidos pela coordenação do curso.

### <span id="page-10-1"></span>**2 NORMALIZAÇÃO**

As normas para padronização de trabalhos acadêmicos utilizadas pela UNITAU são embasadas pela ABNT (Associação Brasileira de Normas Técnicas), também pelo estilo Vancouver – utilizada para padronizar referências de trabalhos na área de saúde – e o manual de estilo da American Psychological Association (APA).

#### <span id="page-10-2"></span>2.1 ABNT

Descrição das normas referentes a trabalhos acadêmicos (Quadro 1):

<span id="page-10-0"></span>

| <b>NORMAS</b>                       | <b>DESCRIÇÃO</b>                                                                                                    |
|-------------------------------------|----------------------------------------------------------------------------------------------------|
| NBR 14724:2011 - Trabalho Acadêmico | Esta norma especifica os princípios gerais<br>elaboração de trabalhos<br>para a<br>acadêmicos e sua apresentação<br>à<br>instituição.                                                                                                    |
| NBR 6028:2021 - Resumo e Abstract   | Esta norma estabelece a apresentação do<br>Resumo e do Abstract.                                                                                                    |
| NBR 6027:2012 - Sumário             | Esta norma estabelece a apresentação do<br>Sumário.                                                                                                    |
| NBR 10520:2023 - Citações           | Esta norma especifica as características<br>exigíveis para apresentação de citações<br>em documentos.                                                                                                    |
| NBR 6023:2018 - Referências         | Esta norma estabelece os elementos a<br>serem incluídos em referências. Esta<br>norma fixa a ordem dos elementos das<br>referências e estabelece convenções para<br>transcrição e apresentação<br>da<br>informação originada do documento e/ou<br>outras fontes de informação. |
| NBR 6022:2018 - Artigos científicos | Informação e documentação - Artigo em<br>publicação Periódico<br>científica<br>apresentação.                                                                                                    |

Quadro 1 - Descrição das normas da ABNT

Fonte: Elaborado pelo SIBi/UNITAU

### <span id="page-10-3"></span>2.2 ESTILO VANCOUVER

Em janeiro de 1978, um grupo de editores das principais revistas médicas dos EUA, Canadá e Grã-Bretanha reuniu-se em Vancouver (British Columbia), Canadá, e elaborou um conjunto de requisitos uniformes para manuscritos da área da saúde, que resultaram nas normas conhecidas como Estilo Vancouver (British Medical Journal, 2018).

Essa norma é uma das mais adotadas pelas revistas da área da saúde, pois tem como responsável a National Library of Medicine (NML) e está disponível no seguinte endereço eletrônico: https://www.ncbi.nlm.nih.gov/books/NBK7256/.

#### <span id="page-11-0"></span>2.3 ESTILO DA AMERICAN PSYCOLOGICAL ASSOCIATION (APA)

Em 1929, foi publicado um documento de sete páginas com um conjunto de procedimentos para aumentar a compreensão da leitura de textos científicos. Em princípio sob a responsabilidade do United States National Research Council, entre seus elaboradores estavam psicólogos, antropólogos e profissionais de publicação. Em 1952, o roteiro foi ampliado e publicado como um suplemento de 55 páginas no Psychological Bulletin. Graças à simplicidade e consistência de seu estilo de citação e normalização das referências, o Manual de Publicação da American Psychological Association foi-se firmando como um valioso instrumento na tarefa de normalizar documentos, tanto na área de Psicologia, quanto em áreas correlatas (Nascimento, 2013).

Atualmente, o manual encontra-se na sétima edição e suas atualizações tem acompanhado o avanço das tecnologias, com exemplos para os leitores e cientistas seguirem esse estilo de normalização.

# <span id="page-12-1"></span>**3 TRABALHO ACADÊMICO**

## <span id="page-12-2"></span>3.1 ESTRUTURA DO TRABALHO ACADÊMICO

A estrutura do trabalho é composta pelos seguintes elementos (Figura 1):

<span id="page-12-0"></span>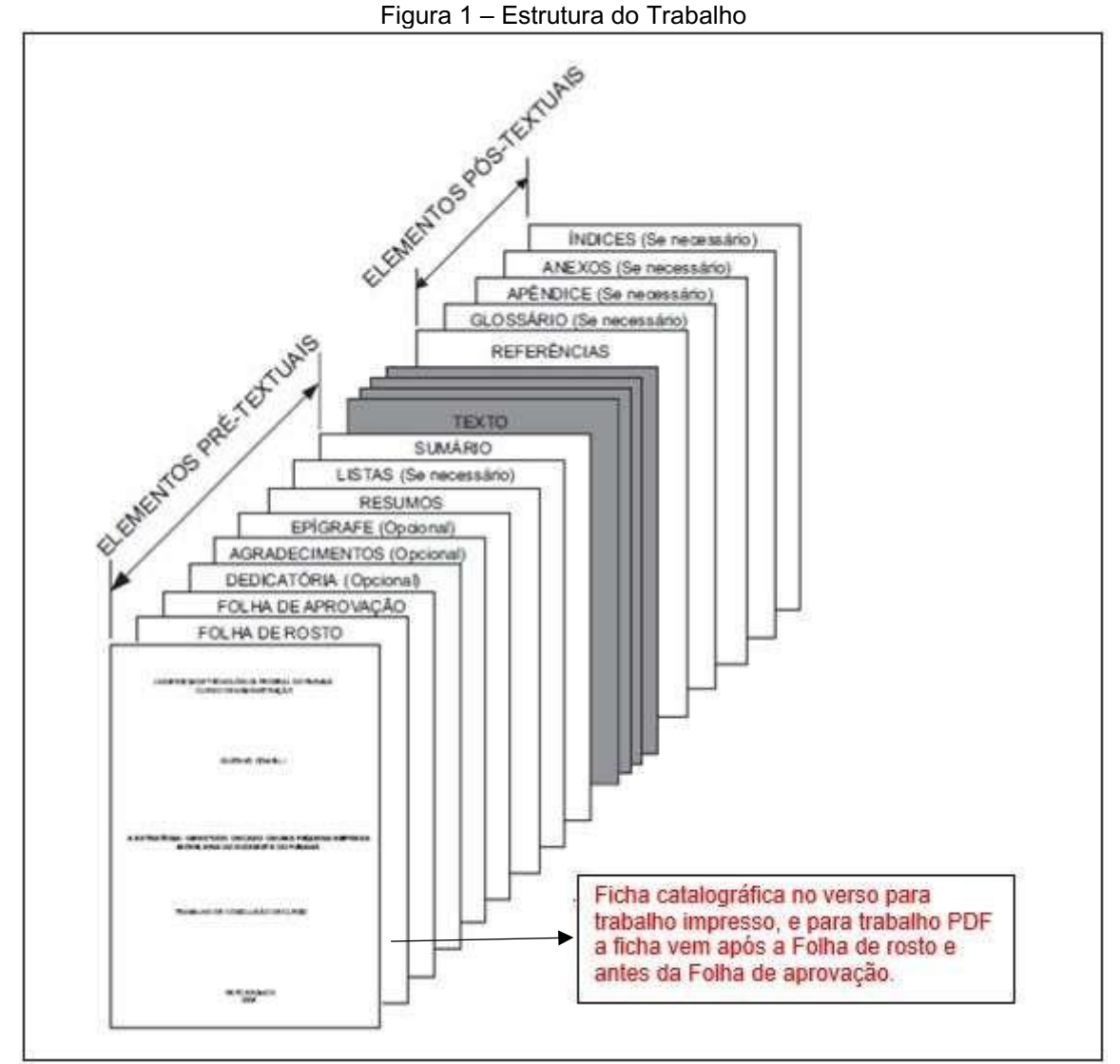

Fonte: Blog Consultoria Acadêmica

# <span id="page-12-3"></span>3.2 ELEMENTOS PRÉ-TEXTUAIS

São elementos preliminares que antecedem o texto nesta sequência de ordenação:

## <span id="page-13-1"></span>**3.2.1 Capa (elemento obrigatório)**

Proteção externa do documento. Utilizar as fontes Times New Roman ou Arial, tamanho 12 e obedecer à ordem do exemplo mostrado. Os elementos devem ser centralizados.

<span id="page-13-0"></span>Observe que não se usa ponto final após o título do trabalho e o subtítulo somente em letra minúscula. Exemplo (Figura 2):

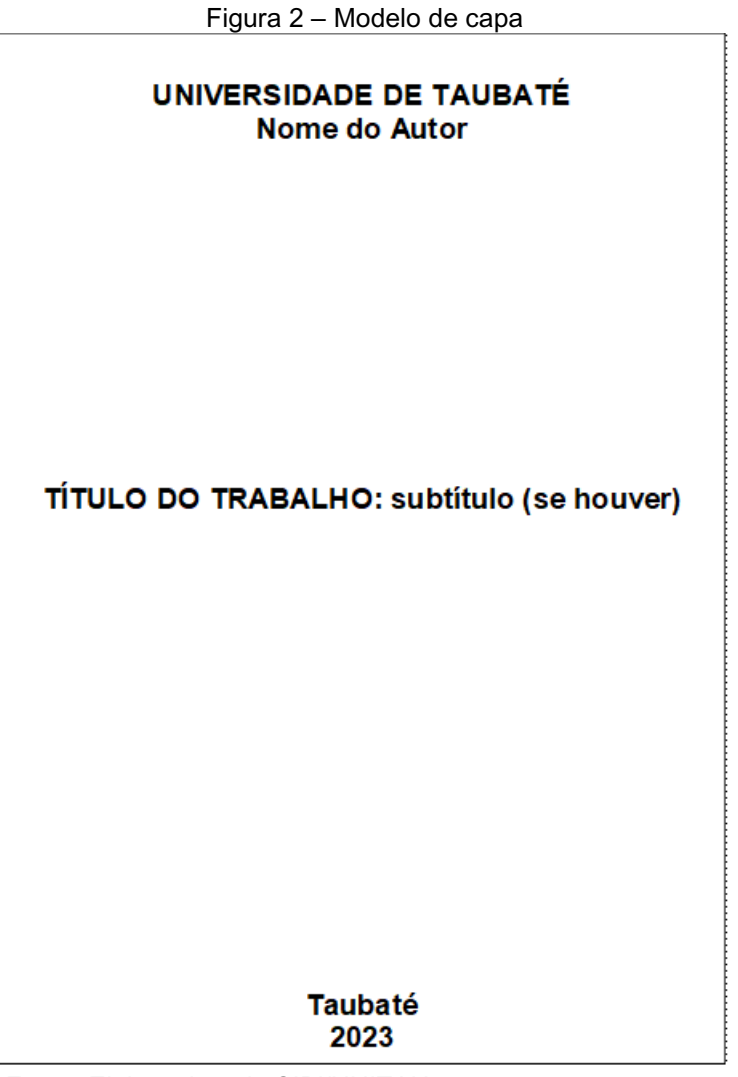

Fonte: Elaborado pelo SIBi/UNITAU

### <span id="page-14-1"></span>**3.2.2 Folha de rosto (elemento obrigatório)**

De acordo com a ABNT (NBR 14724, 2011) esta é a página que deverá conter os elementos essenciais que possam identificar a obra.

<span id="page-14-0"></span>Copiar e colar a capa na próxima página e colocar abaixo do título (em fonte menor e espaçamento simples): a identificação da obra, nome dos autores, título do trabalho, nota de apresentação, local e data. Exemplo (Figura 3):

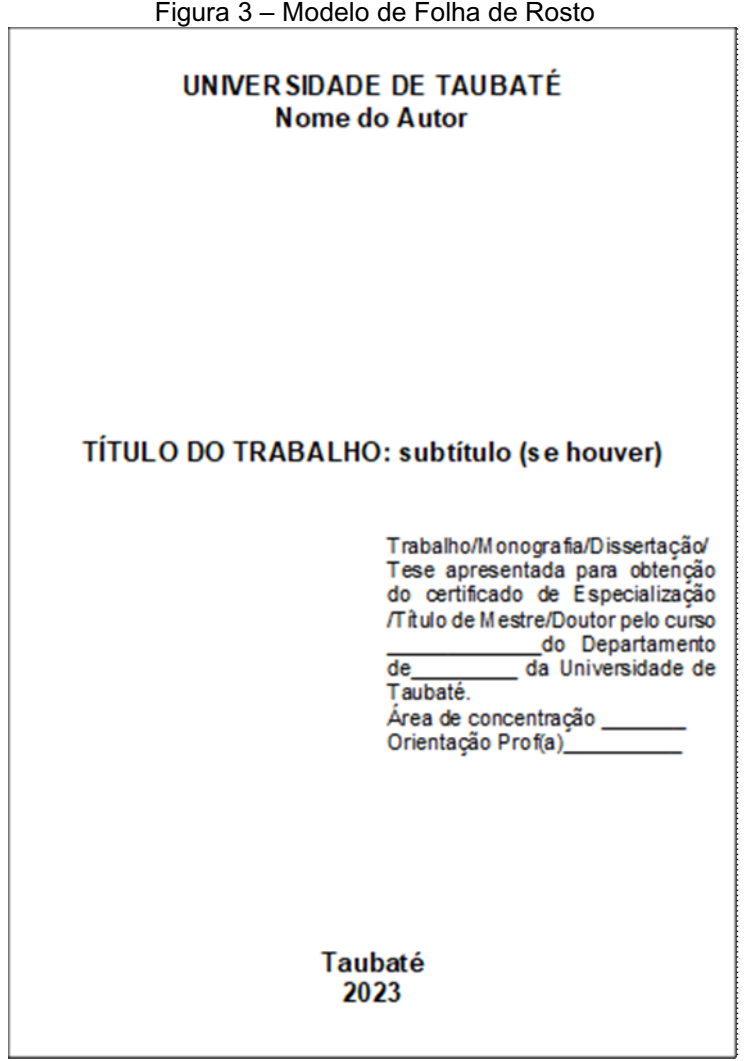

Fonte: Elaborado pelo SIBi/UNITAU

#### <span id="page-15-1"></span>**3.2.3 Ficha catalográfica**

A Ficha catalográfica deverá estar na sequência da folha de rosto, ficha esta que traz as informações fundamentais do trabalho, e para obtê-la o autor deve acessar o site da UNITAU (https://unitau.br/biblioteca/servicos/ficha-catalografica/) => aluno => biblioteca online => serviços => ficha catalográfica, preencher o formulário e enviar para que o bibliotecário responsável do seu departamento execute conforme o Código de Catalogação Anglo-Americano – AACR2 e devolva a ficha pronta para o e-mail indicado no formulário. Exemplo (Figura 4):

<span id="page-15-0"></span>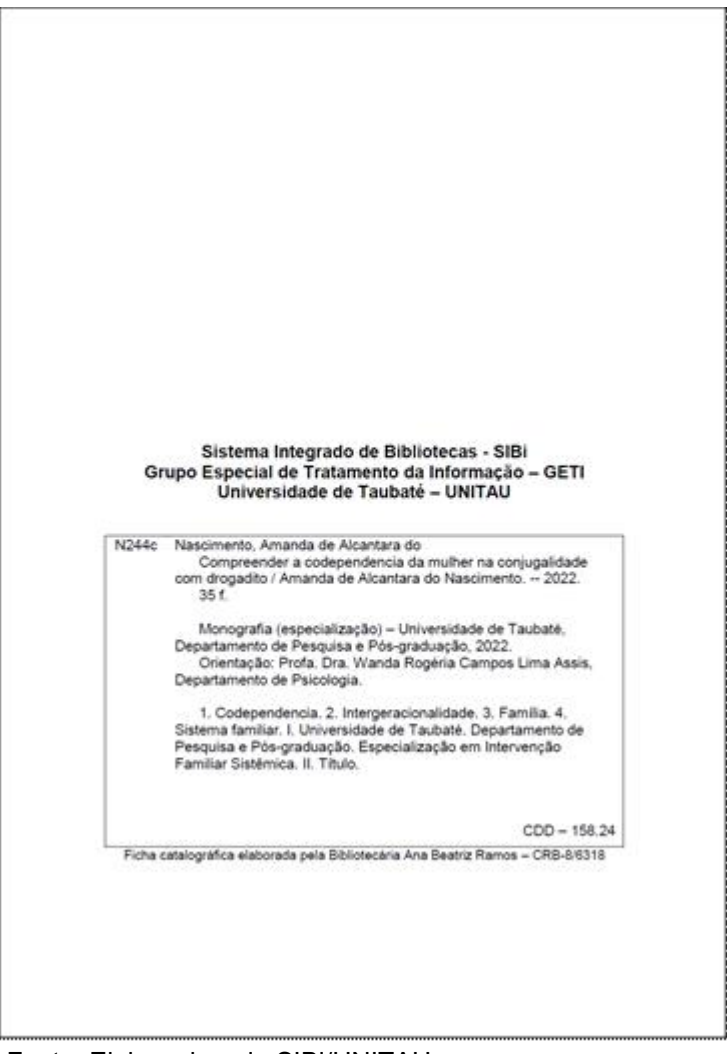

Figura 4 – Ficha catalográfica

Fonte: Elaborado pelo SIBi/UNITAU

<span id="page-16-1"></span>3.2.3.1 Inserção da ficha catalográfica no documento

Como inserir a ficha catalográfica salva no formato PDF no trabalho acadêmico?

Depois de finalizado e ter sido submetido à banca de aprovação de seu curso (se houver), o aluno precisa converter seu documento que está em formato Word para PDF.

Caso o aluno não possua o software original de conversão, há sites disponíveis e gratuitos para essa função, de modo legal. Como sugestão, segue o exemplo do site Ilovepdf:

### **Passo 1**

- ✓ abrir o link: https://www.ilovepdf.com/pt
- $\checkmark$  rolar a barra de rolagem ao lado e procurar o ícone organizar PDF, clicando nele (Figura 5).

<span id="page-16-0"></span>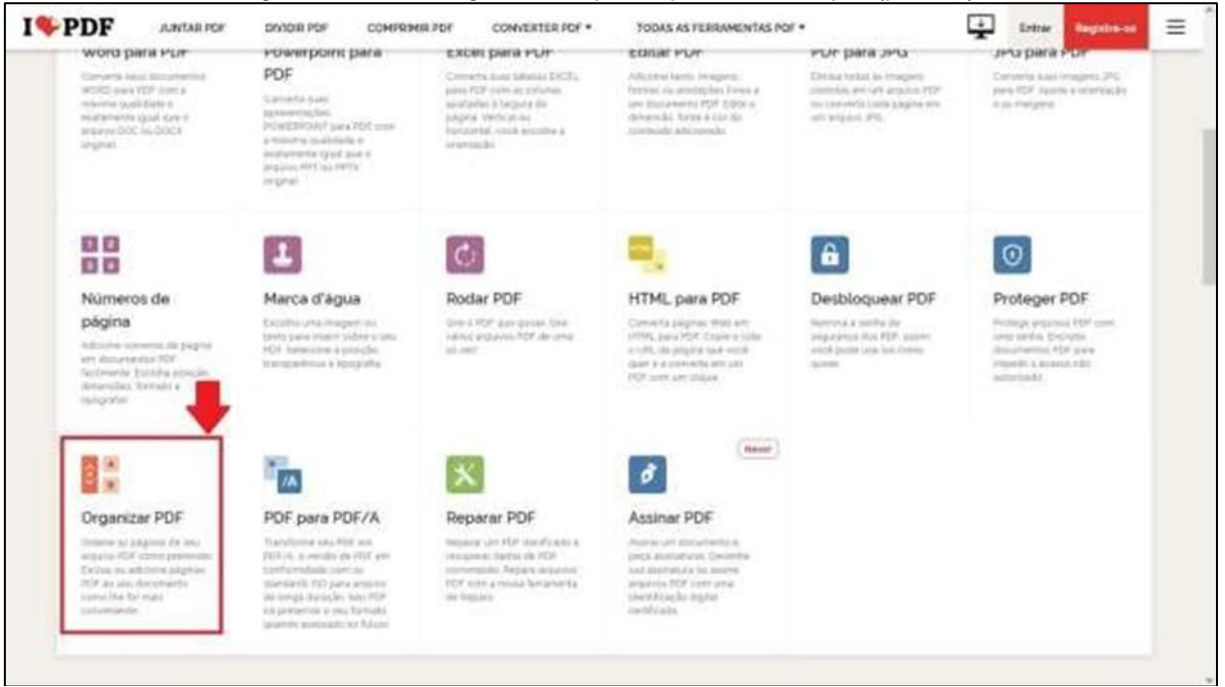

Figura 5 – Como organizar arquivos pelo site ilovepdf (parte 1)

Fonte: https://www.ilovepdf.com/pt

#### **Passo 2**

- $\checkmark$  clicar em SELECIONAR ARQUIVO PDF (Figura 6);
- $\checkmark$  salvar em arquivo separado. Colocar em um arquivo a capa e a folha de rosto e em outro o corpo do trabalho;
- $\checkmark$  clicar em ORGANIZAR PDF. (Figura 7)

#### <span id="page-17-0"></span>Figura 6 – Como organizar arquivos pelo site ilovepdf (parte 2) I<sup>t</sup>PDF  $\overline{1}$ **JUNTAR FOR** DAYOR POP сомирания вол convenience » TODAS AS FEDDAMENTAS DOP \*  $\equiv$ Extrar Organizar PDF Ordene, adicione e exclua páginas PDF Arraste e solte as miniaturas de página e organize-as em nosso organizador DD Selecionar arquivo PDF solde on PCF's agui o fill  $30<sub>off</sub><sup>%</sup>$ O LovePOP 2002 R - Sex Extra Ma PO

Fonte: https://www.ilovepdf.com/pt

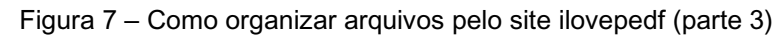

<span id="page-17-1"></span>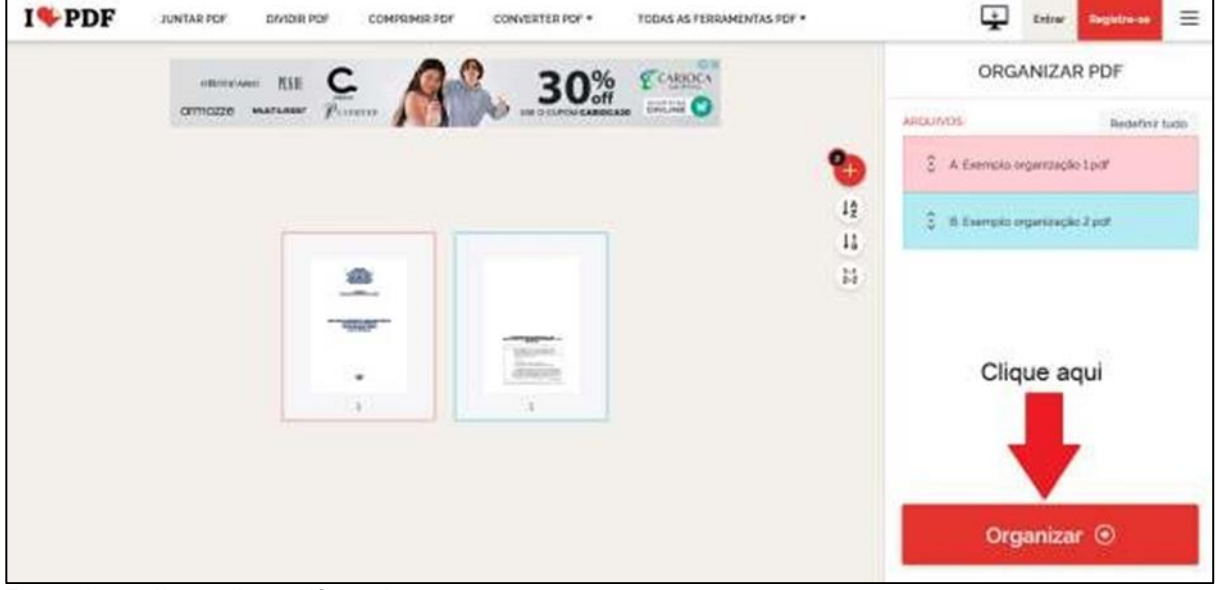

Fonte: https://www.ilovepdf.com/pt

<span id="page-18-1"></span>A lista de erros com as devidas correções, indicando-se as folhas e/ou linhas que aparecem, serão impressas sempre em papel avulso ou encartado, e acrescida ao volume depois de impresso. A errata, se houver, será inserida logo após a folha de rosto, obrigatoriamente no volume de capa dura. Exemplo (Figura 8):

<span id="page-18-0"></span>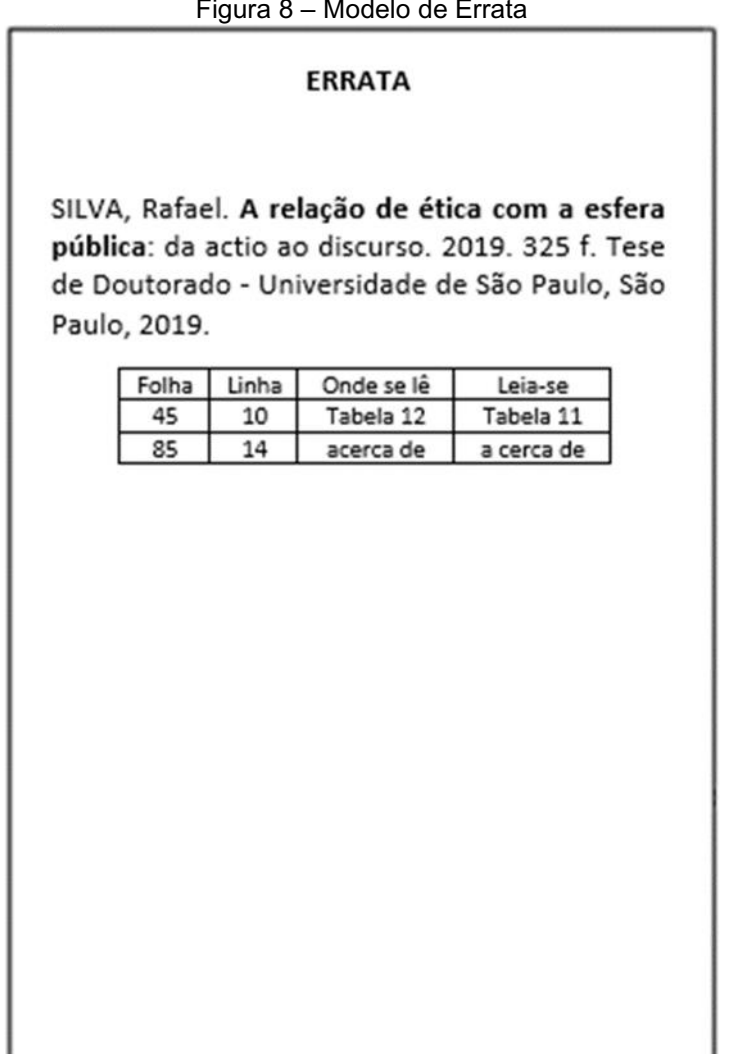

 $\sim$   $\sim$   $\sim$   $\sim$   $\sim$ 

Fonte: Elaborado pelo SIBi/UNITAU

# <span id="page-18-2"></span>3.4 FOLHA DE APROVAÇÃO

Esta folha deverá conter o nome do autor, título e subtítulo (se houver) por extenso; titulação do trabalho e dados da graduação; local, data da aprovação e o conceito obtido, e para finalizar os dados dos membros da banca examinadora (nome, assinatura e instituição). A banca é constituída de acordo com os procedimentos de cada curso.

<span id="page-19-0"></span>A data de aprovação e as assinaturas dos membros da banca são colocadas após a aprovação do trabalho. Exemplo (Figura 9):

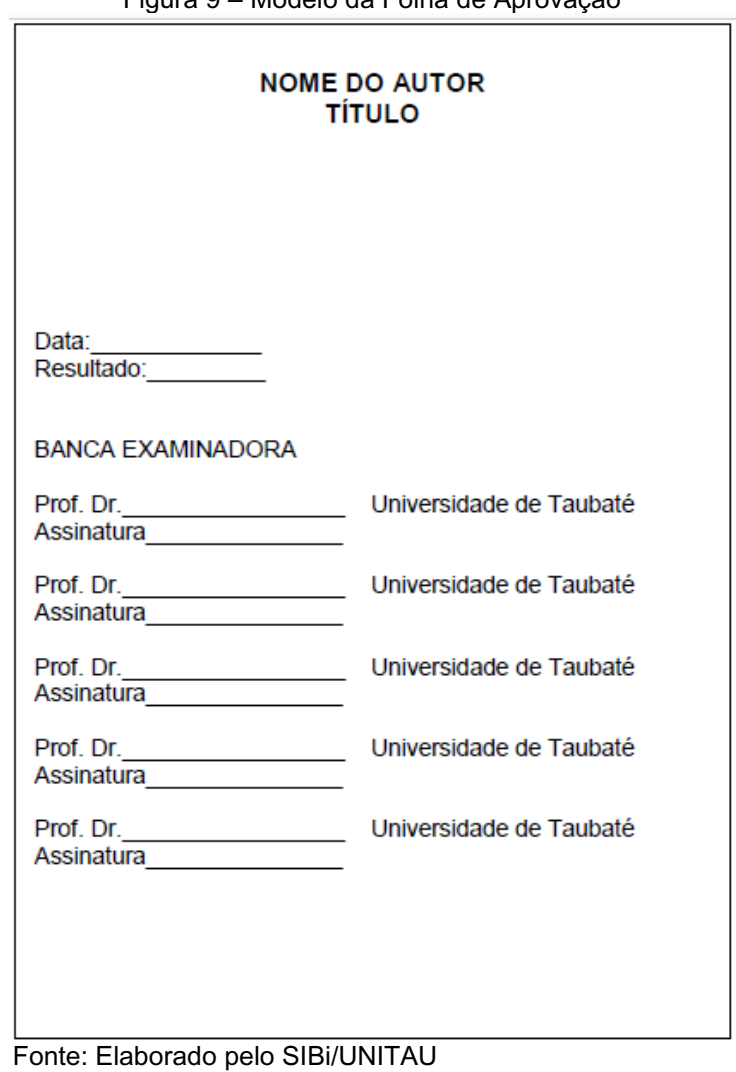

Figura 9 – Modelo da Folha de Aprovação

# <span id="page-20-1"></span>3.5 DEDICATÓRIA (ELEMENTO OPCIONAL)

<span id="page-20-0"></span>Folha onde o autor presta homenagem ou dedica seu trabalho. Exemplo (Figura 10):

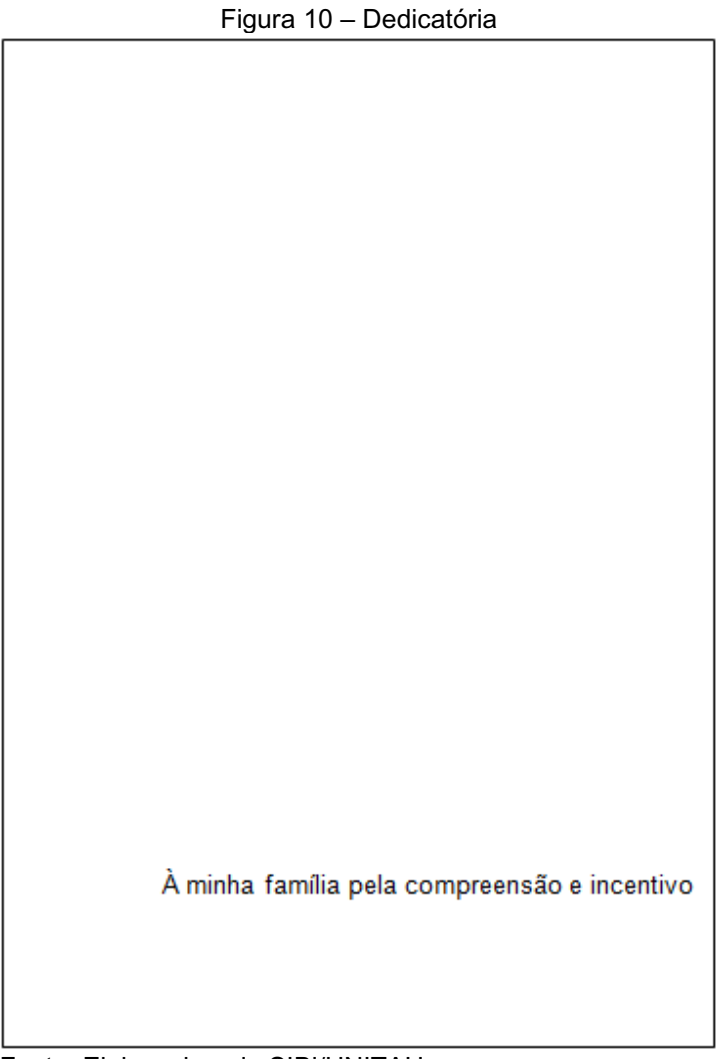

Fonte: Elaborado pelo SIBi/UNITAU

## <span id="page-21-1"></span>3.6 AGRADECIMENTO (ELEMENTO OPCIONAL)

<span id="page-21-0"></span>Palavras de reconhecimento a pessoas e/ou instituições que contribuíram para a realização do trabalho. Exemplo (Figura 11):

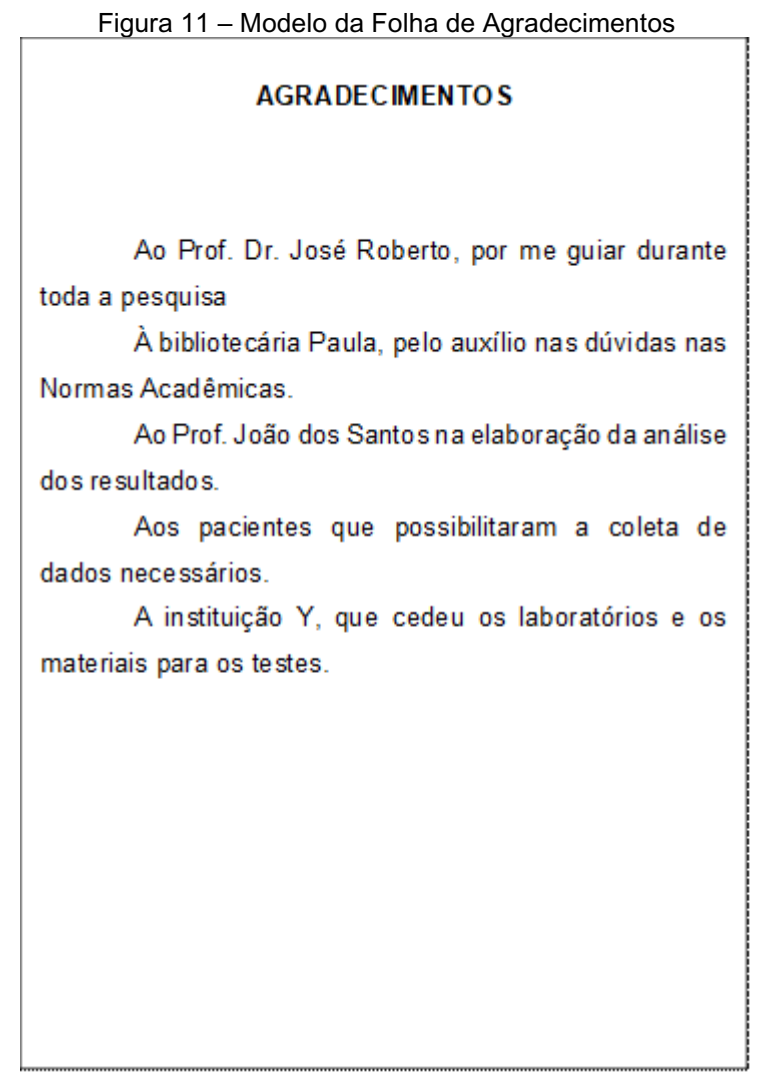

Fonte: Elaborado pelo SIBi/UNITAU

# <span id="page-21-2"></span>3.7 EPÍGRAFE (ELEMENTO OPCIONAL)

É a citação de um pensamento, música ou poema, devendo estar entre aspas com a indicação de autoria, que deve estar entre parênteses. Deve fazer parte da lista de Referências do trabalho. Exemplo (Figura 12):

<span id="page-22-0"></span>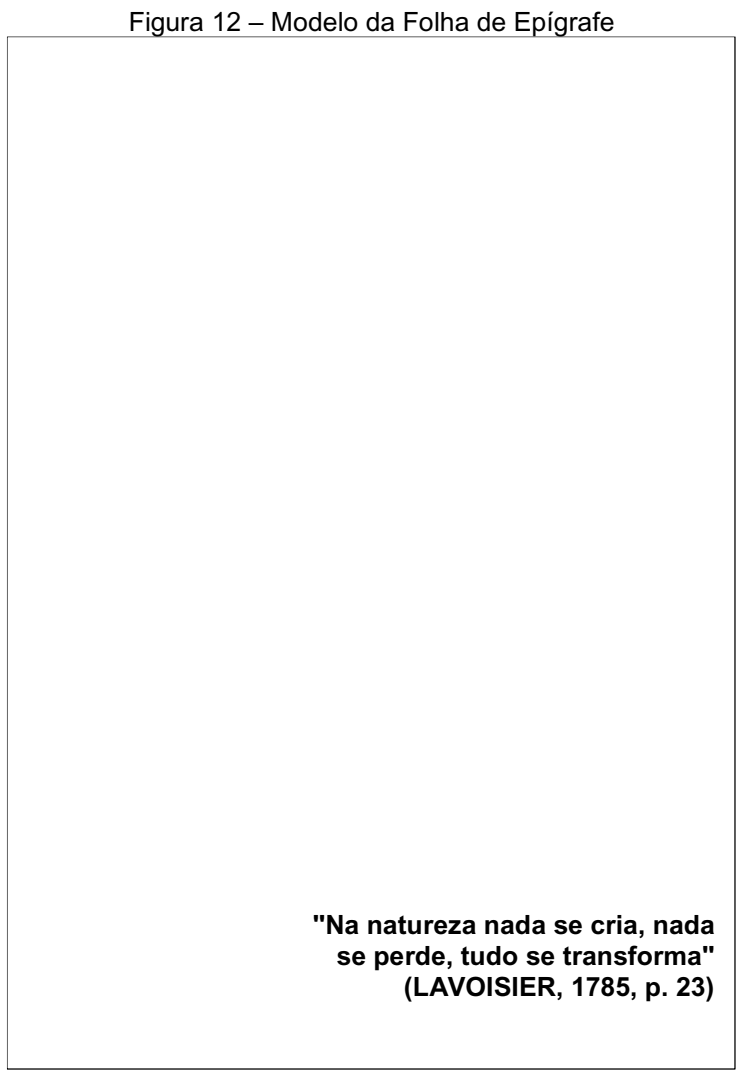

Fonte: Elaborado pelo SIBi/UNITAU

# <span id="page-22-1"></span>3.8 RESUMO NA LÍNGUA ORIGINAL (ELEMENTO OBRIGATÓRIO)

Deverá ser apresentado um resumo informativo dos pontos relevantes do trabalho (objetivos, metodologia, resultados e conclusão) em um único parágrafo com espaçamento simples, sem abertura de parágrafo; a voz ativa não é obrigatória, e recomenda-se o uso do verbo na terceira pessoa.

Quanto à extensão, a orientação é de que os resumos tenham:

- a) de 150 a 500 palavras (para trabalhos acadêmicos e relatórios);
- b) de 100 a 250 palavras (artigos de periódicos);
- c) de 50 a 100 palavras (documentos não contemplados nos itens anteriores).

Devem-se evitar citações, fórmulas, equações, etc., e ao final colocar em média

três palavras-chave/descritores (assuntos representativos do tema), separados por

<span id="page-23-0"></span>ponto e vírgula, com letra inicial minúscula – exceto nomes científicos e substantivos próprios (NBR 6028, 2021). Exemplo (Figura 13):

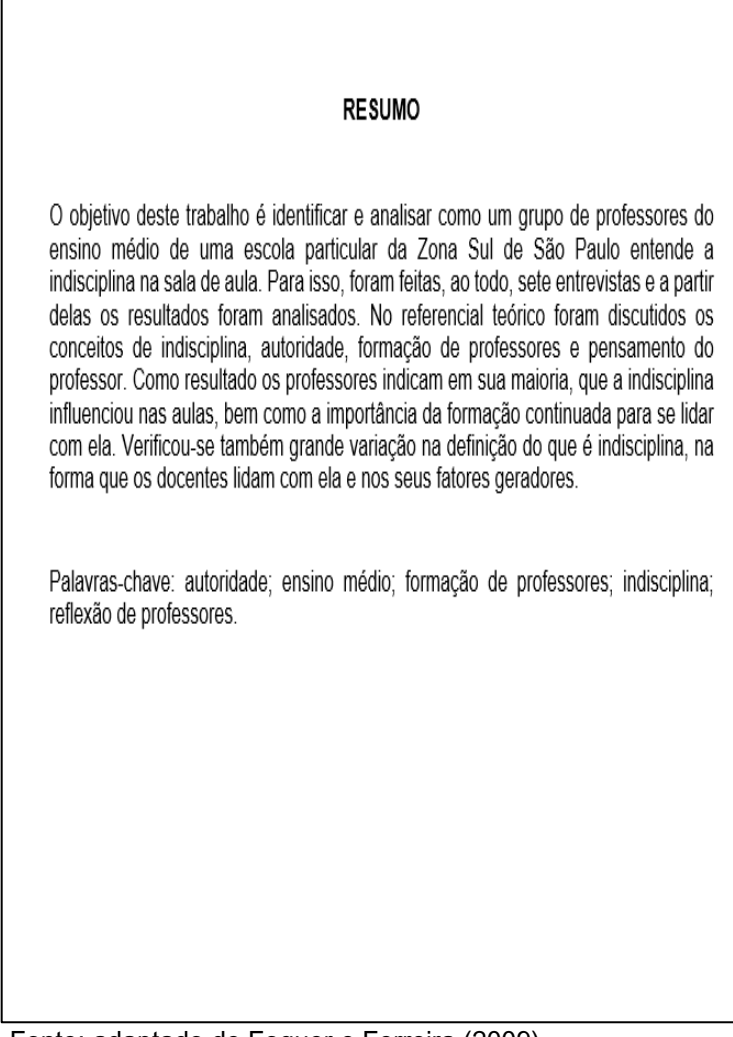

Figura 13 – Modelo de Resumo

Fonte: adaptado de Foguer e Ferreira (2009).

# <span id="page-23-1"></span>3.9 RESUMO EM OUTRO IDIOMA - ABSTRACT (ELEMENTO OBRIGATÓRIO)

É o resumo traduzido para outro idioma, de preferência o inglês com as palavras-chave (Keywords) traduzidas. Exemplo (Figura 14):

<span id="page-24-0"></span>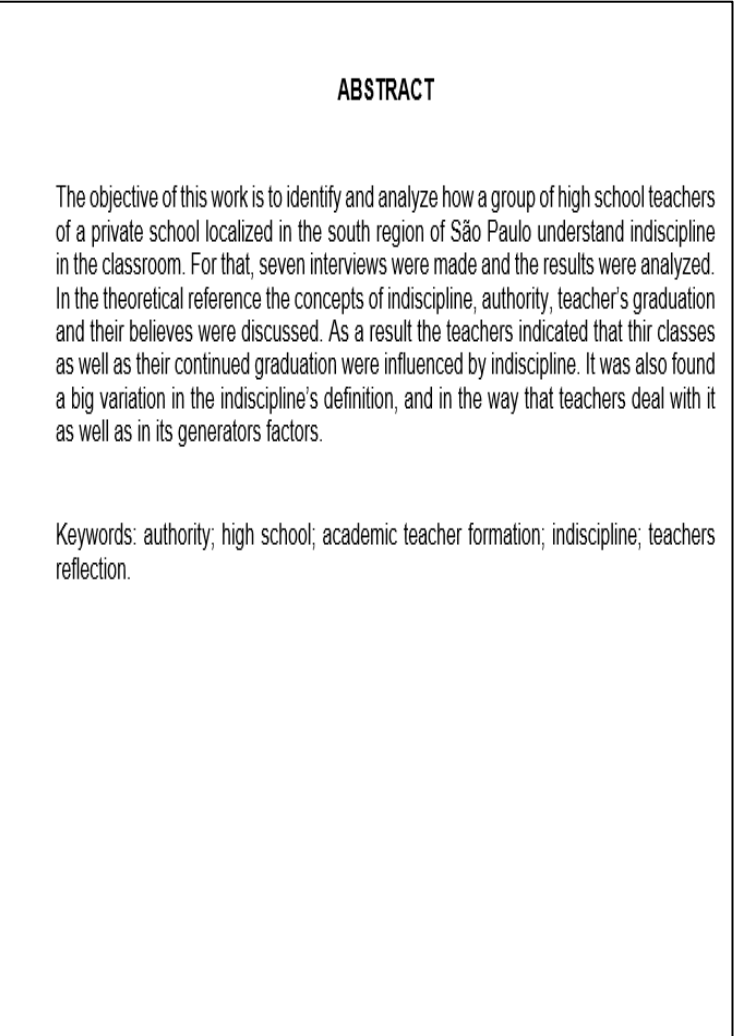

Fonte: adaptado de Foguer e Ferreira (2009).

**OBS**.: quando o resumo estiver contido no próprio documento, pelas Normas da ABNT opcionalmente pode-se apresentar a referência após o título da seção (Resumo/Abstract), porém, segundo as Normas Vancouver, devem ter as referências antes do Resumo e do Abstract.

# <span id="page-24-1"></span>3.10 LISTAS (ELEMENTO OPCIONAL)

Correspondem a um rol de elementos ilustrativos ou explicativos que são elaborados de acordo com a ordem em que são apresentados no texto.

Podem ser incluídas as seguintes listas (que devem ser separadas para cada tipo de ilustração): lista de figuras (que inclui desenhos, quadros, gravuras, gráficos,

esquemas, fluxogramas, organogramas, mapas, plantas, fotografias), lista de tabelas, lista de abreviaturas e siglas e lista de símbolos.

É composto pelo seu nome específico, travessão, título e respectivo número da folha ou página, e entre os itens o espaçamento de 1,5 cm.

A seguir, seguem as principais listas apresentados nos trabalhos:

## <span id="page-25-1"></span>**3.10.1 Lista de ilustrações**

<span id="page-25-0"></span>Recomenda-se utilizar listas para cada tipo de ilustração. Exemplo: lista de figuras; lista de gráficos, lista de quadros, etc.; na mesma ordem em que são citadas no texto, com indicação da página onde estão localizadas. Exemplo (Figura 15):

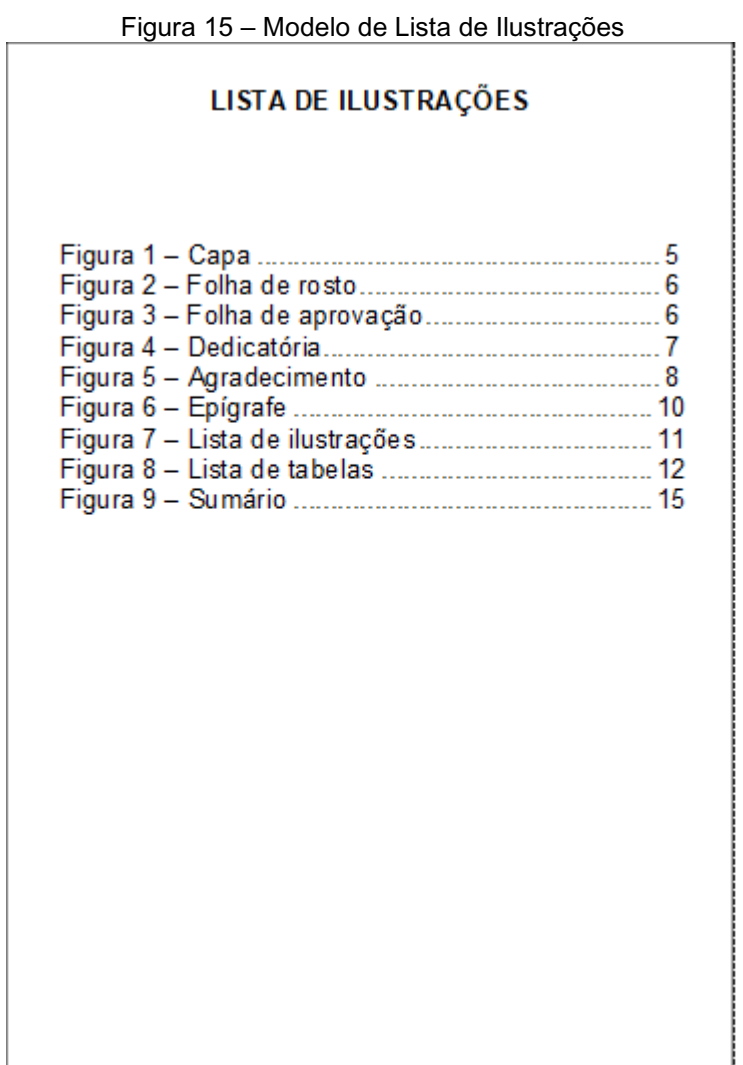

Fonte: Elaborado pelo SIBi/UNITAU

<span id="page-26-1"></span>3.10.1.1 Listas de abreviaturas e siglas

Consiste na relação alfabética das abreviaturas e siglas utilizadas no texto, seguidas das palavras ou expressões correspondentes grafadas por extenso.

Recomenda-se a elaboração de uma lista própria de cada tipo.

<span id="page-26-0"></span>No texto, a sigla deve ter o nome por extenso ao aparecer pela primeira vez e posteriormente são citadas apenas as siglas e abreviaturas. Exemplo (Figura 16):

| Figura 16 – Modelo de Lista de Abreviaturas e Siglas |                                                                                                    |  |
|------------------------------------------------------|----------------------------------------------------------------------------------------------------|--|
| <b>LISTA DE ABREVIATURAS E SIGLAS</b>                |                                                                                                    |  |
| ABNT<br>Fi.<br><b>IBGE</b><br>OMS<br><b>UFF</b>      | Associação Brasileira de Normas Técnicas<br>Filosofia<br>Instituto Brasileiro de Geografia e Estatística<br>Organização Mundial da Saúde<br>Universidade Federal Fluminense |  |
|                                                      |                                                                                                    |  |

Fonte: Elaborado pelo SIBi/UNITAU

<span id="page-26-2"></span>3.10.1.2 Lista de símbolos

Elaborada de acordo com a ordem apresentada no texto, com o devido significado. Exemplo (Figura 17):

<span id="page-27-0"></span>Figura 17 – Modelo de Lista de Símbolos **LISTA DE ABREVIATURAS E SIGLAS** ABNT Associação Brasileira de Normas Técnicas Filosofia Fi. IBGE Instituto Brasileiro de Geografia e Estatística OMS Organização Mundial da Saúde **UFF** Universidade Federal Fluminense

Fonte: Elaborado pelo SIBi/UNITAU

# <span id="page-27-1"></span>3.11 SUMÁRIO (ELEMENTO OBRIGATÓRIO)

É a enumeração das partes, seções ou capítulos da obra, seguidos de suas respectivas páginas, na mesma ordem e grafia em que aparecem no texto. A palavra "Sumário" deve ficar centralizada em negrito, toda em maiúscula e suas seções alinhadas à esquerda (NBR 6027, 2012). Exemplo (Figura 18):

<span id="page-28-0"></span>

Fonte: Elaborado pelo SIBi/UNITAU

# <span id="page-28-1"></span>3.12 ELEMENTOS TEXTUAIS

São elementos do trabalho em que são expostos a parte introdutória, que apresenta os objetivos do trabalho e as razões de sua elaboração; o desenvolvimento, que detalha a pesquisa ou estudo realizado, e a conclusão. Suas características seguem o padrão da norma NBR 14724:2011.

A construção do texto deve mostrar o objetivo das ideias, argumentos, justificativas e comprovações. Essa etapa do trabalho é constituída de três partes fundamentais:

#### <span id="page-29-1"></span>**3.12.1 Introdução**

<span id="page-29-0"></span>É na introdução do trabalho que se inicia a exposição do mesmo, apresentando os argumentos, os objetivos, o alcance da pesquisa, a justificativa para a temática escolhida, materiais e os métodos utilizados na pesquisa. Exemplo (Figura 19):

#### Figura 19 – Modelo de Introdução

 $11$ 

#### 1 INTRODUÇÃO

Este manual apresenta técnicas para confecção de trabalhos técnicos-científicos, artigos e planos de trabalhos seguindo o padrão das Normas ABNT - Associação Brasileira de Normas Técnicas, para o curso de Bacharelado em Administração.

Tem por objetivo auxiliar alunos e orientadores durante o processo de trabalho escrito no decorrer do curso em todas as disciplinas. Estas normas aqui apresentadas deverão ser adotadas pelo corpo docente do departamento como um padrão para escrita de trabalhos em suas disciplinas e também durante o processo de orientação de trabalhos de conclusão de curso.

#### 1.1 ORGANIZAÇÃO DO TEXTO

O capítulo 2 apresenta as normas para organização e apresentação de trabalhos escritos. O Capítulo 3 apresenta normas de elaboração de trabalhos-científicos.

Fonte: Elaborado pelo SIBi/UNITAU

#### <span id="page-29-2"></span>**3.12.2 Desenvolvimento**

Desenvolvimento é a parte mais extensa do texto científico, pois apresenta o desenvolvimento da ideia principal, analisando-a, discutindo hipóteses e realizando demonstração. Pode ser dividida em partes ou capítulos, com os principais tópicos: material e método, resultados e discussão para os trabalhos de pesquisa de campo.

<span id="page-30-0"></span>Para as pesquisas bibliográficas sugere-se a utilização dos objetivos específicos para nortear a produção textual, lembrando que na pesquisa bibliográfica cabe uma breve discussão das obras lidas. Exemplo (Figura 20):

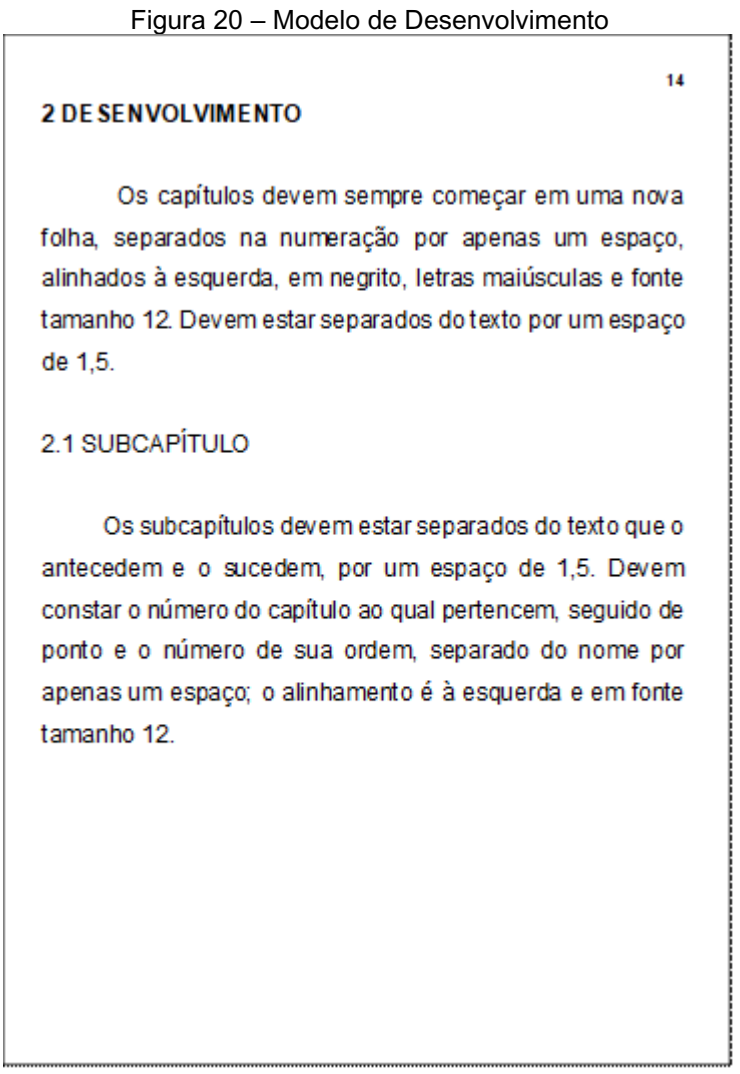

Fonte: Elaborado pelo SIBi/UNITAU

# <span id="page-30-1"></span>**3.12.3 Conclusão**

Conclusão ou Considerações Finais: síntese final, decorrência lógica e natural de tudo o que foi pesquisado. Exemplo (Figura 21):

 $52$ 

#### <span id="page-31-0"></span>**5 CONCLUSÃO**

Este estudo de caso apresentou a implementação do modelo MPS.BR Nível G na Clentec, com o objetivo de exemplificar como é realizado o processo de uma empresa desde a fase de decisão da empresa por buscar um modelo de processo até a fase de avaliação.

O estudo demonstrou quais os benefícios que essa implementação pode trazer para  $\overline{a}$ empresa. independentemente do seu tamanho, já que o MPS-BR foi criado com a finalidade de oferecer um programa de melhoria economicamente acessível à micro, pequenas e médias empresas de software, alinhado aos modelos e normas internacionais, como o CMMI e a ISO 9000.

O crescimento da competitividade no mercado de software fez com que as empresas despertassem para a necessidade de buscar maior qualidade dos produtos oferecidos bem como a satisfação dos clientes com os resultados entregues. E essa qualidade pode ser oferecida por meio da implementação de processos seguindo as sugestões dos quias de implementação do MPS.BR.

Para viabilizar a adesão ao programa MPS-BR o

Fonte: Elaborado pelo SIBi/UNITAU

#### <span id="page-31-1"></span>3.13 ELEMENTOS PÓS-TEXTUAIS

São os elementos que aparecem ao final do trabalho científico, como complementação ou fundamentação do texto. Temos as referências como elemento obrigatório e os elementos opcionais, que podem aparecer nesta sequência: glossário, apêndice, anexos, índice para reprodução total ou parcial.

#### <span id="page-31-2"></span>**3.13.1 Referências**

Conjunto de elementos descritivos destinados à identificação, no todo ou em parte, dos materiais utilizados na pesquisa para produção do trabalho acadêmico.

Em hipótese alguma devem figurar nessa lista documentos que não tenham sido citados no texto, e nem haver separação por tipo de publicação.

Não usar o termo "Bibliografia" ou "Referências bibliográficas".

As Referências deverão ser apresentadas em lista ordenada alfabeticamente por autor; o título "Referências" deve ser centralizado, em caixa alta e sem indicativo numérico.

<span id="page-32-0"></span>As referências devem ser digitadas em espaços simples, alinhadas à margem esquerda do texto e separadas entre si por uma linha em branco de espaço simples. Exemplo (Figura 22):

| 54<br><b>REFERÊNCIAS</b>                                                                                                    |
|----------------------------------------------------------------------------------------------------|
| ALBUQUERQUE, Daniela Perri B. de. Reflexões sobre a inserção<br>na cultura digital. Disponível em:<br>http://www.alb.com.br/revista_02/art1_02asp. Acesso em 30 de maio<br>de 2010                                                                                                    |
| BAKHTIN, Mikhail. Estética da criação verbal. Trad. Paulo Bezerra.<br>4. ed. São Paulo: Martins Fontes, 2003.                                                                                                    |
| BAQUEIRO, Ricardo. Vygotsky e a aprendizagem escolar. São<br>Paulo: Artes Médicas, 1998.                                                                                                    |
| BELLONI, M. L. Educação a distância. Campinas, SP: Autores<br>Associados, 1999.                                                                                                    |
| BERMAN, M. Tudo que é sólido desmancha no ar, a aventura da<br>modemidade. São Paulo: Companhia das letras, 1986.                                                                                                    |
| BRANDÃO, Zaia. Pesquisa em educação: conversas com pós-<br>graduandos. Rio de Janeiro: PUC-Rio: São Paulo: Loyola, 2002.                                                                                                    |
| BRASIL. Ministério da Educação. Secretaria de Educação<br>Fundamental, Parâmetros Curriculares Nacionais: língua<br>portuguesa. Brasília, 1997.                                                                                                    |
| BRASIL. Decreto n.º 1205, de 1 de agosto de 1994, Aprova a<br>estrutura regimental do Ministério do Meio Ambiente e da Amazônia<br>Legal, e dá outras providências. Diário Oficial [da] República<br>Federativa do Brasil, Brasília, DF, v. 132, n. 146, p. 11509, 2 ago.<br>1994. Seção 1, pt. 1. |
| BRONCKART, Jean-Paul. Atividades de linguagem, textos e<br>discursos: um interacionismo sociodiscursivo. São Paulo: Educ,<br>1999.                                                                                                    |
|                                                                                                    |

Figura 22 – Modelo de Referências

Fonte: Elaborado pelo SIBi/UNITAU

## <span id="page-32-1"></span>**3.13.2 Glossário**

<span id="page-33-0"></span>É a relação da terminologia técnica e de palavras estrangeiras adotadas no artigo, seguidas da respectiva definição ou tradução. Deve ser elaborado em ordem alfabética. Exemplo (Figura 23):

Fonte: Elaborado pelo SIBi/UNITAU

# <span id="page-33-1"></span>**3.13.3 Apêndice**

É o texto elaborado pelo autor. São identificados por letras maiúsculas consecutivas, travessão e pelos respectivos títulos.

O(s) apêndice(s) deve(m) ser identificado(s) por letra(s) maiúsculas consecutivas(s): APÊNDICE A, APÊNDICE B, APÊNDICE C, etc.

#### <span id="page-34-0"></span>**3.13.4 Anexo**

É o texto ou documento, não elaborado pelo autor do trabalho, que pode servir como ilustração, comprovação ou que contribua de forma relevante com o conteúdo já apresentado.

## <span id="page-34-1"></span>**3.13.5 Índice**

Índice é uma lista de palavras ou frases relevantes com apontamentos das páginas onde elas surgem, facilitando as pesquisas dos assuntos e dos termos indicados pelo índice. Elas são ordenadas segundo determinado critério e remetem para as informações contidas no texto. Podem ser ordenadas de forma alfabética, sistemática, cronológica, numérica e alfanumérica.

O índice pode ser organizado por: autores, assuntos, títulos, pessoas e/ou entidades, nomes geográficos, citações, anunciantes e matérias publicitárias. Além disso, você pode combinar duas ou mais categorias, por exemplo, índice de autores e títulos. Para abranger páginas ou seções consecutivas, os números extremos são ligados por hífen, e para páginas ou seções não consecutivas, os números são separados por vírgula.

A remissiva (caso houver) deve ser elaborada para:

- a) termo sinônimo para termo escolhido. Exemplo: Aviação ver Aeronáutica;
- b) termo popular para termo científico ou técnico. Exemplo: Sarna ver Escabiose;
- c) termo antiquado para termo de uso atual. Exemplo: Disco voador ver Objeto Voador Não Identificado;
- d) sigla para nome completo da entidade. Exemplo: ONU ver Organização das Nações Unidas.

### <span id="page-35-1"></span>**4 APRESENTAÇÃO DOS TRABALHOS (FORMATAÇÃO)**

Todos os elementos de formatação do trabalho acadêmico baseiam-se na NBR 14724, exceto as tabelas.

- a) **fonte** 12 para o texto e 10 para citações longas, notas de rodapé, nota de apresentação da folha de rosto, paginação e fonte das ilustrações. Recomenda-se fonte Arial ou Times New Roman;
- <span id="page-35-0"></span>b) **margem** (das páginas), aplicar em todo o trabalho: margem superior e esquerda 3 cm; inferior e direita 2cm. Exemplo (Figura 24):

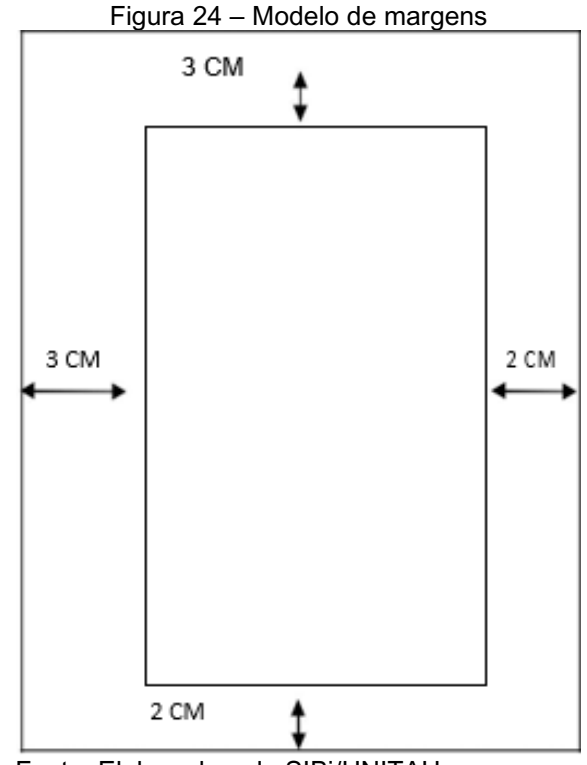

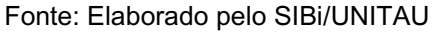

- c) **espaçamento**: o texto deverá utilizar o espaço 1,5 entre linhas; as citações, notas de rodapé, referências e resumos devem ser digitados em espaço simples. Entre o título do capítulo/seções e seu texto, deve-se deixar um espaço de 1,5 cm, ou seja, um "enter";
- d) **alinhamento**: todo o texto deve ser justificado; apenas a lista de referências deverá ficar alinhada à esquerda (com exceção do seu título, que deverá ser centralizado);
- e) **parágrafo**: utilize parágrafo recuado a 1,25 da margem esquerda, sem espaço entre parágrafos;
- f) **paginação**: iniciar a paginação do trabalho a partir da primeira página do texto (Introdução), no canto direito superior, contando-se as páginas preliminares desde a folha de rosto, utilizando algarismos arábicos. Enumerar todo o texto, inclusive os elementos pós-textuais, glossário, anexos etc.;
- g) **ilustrações**: desenhos, esquemas, fluxogramas, fotografias, gráficos, mapas, organogramas, plantas, quadros, retratos e outros: inseri-las o mais próximo do texto, acompanhadas do título na parte superior, precedida da palavra designativa, como citadas no início do texto, seguida por seu número de ordem de ocorrência no texto em algarismo arábico, travessão e do respectivo título e a fonte (elemento obrigatório, mesmo que seja produção do próprio autor) na parte inferior, assim como legendas notas e outras informações necessárias, se houver. Colocar apenas 2 (duas) ilustrações por página. Ao utilizar fotografias, estas deverão ter o mesmo tamanho. Exemplo (Figura 25):

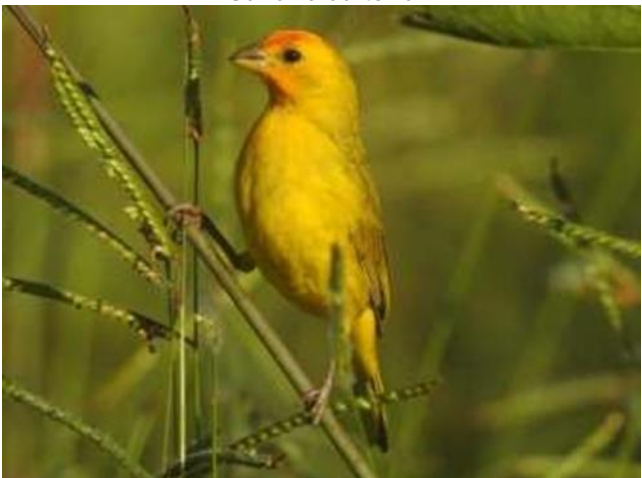

Figura 25 – Modelo de ilustrações com imagens – Canário da terra

Fonte: Portal dos Pássaros

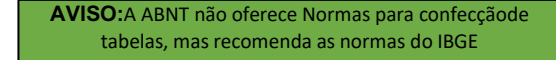

- h) **tabelas**: segundo o IBGE (1993), os conceitos e procedimentos abaixo são aplicáveis na elaboração de tabelas, de modo a garantir a clareza das informações apresentadas:
	- − inseri-las o mais próximo do texto, acompanhadas da legenda na parte superior;
	- − devem ser delimitadas no alto e em baixo por traços horizontais;
	- − não devem ser delimitadas por traços verticais externos;
	- − são divididas em três partes principais: topo (numeração e título), centro (cabeçalho e dados) e rodapé.

Como exemplo, podemos ver abaixo (Figura 26):

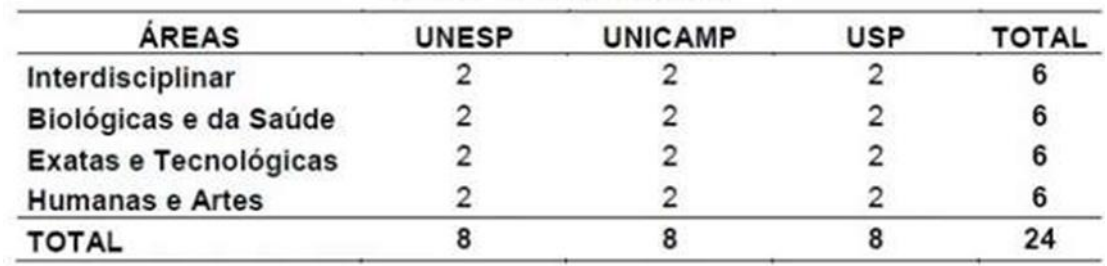

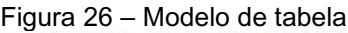

Fonte: Biblioteca FEA/USP

i) **equações e fórmulas**: para facilitar a leitura, devem ser destacas no texto e, se necessário, numeradas com algarismos arábicos entre parênteses, alinhados à direita. Na sequência normal do texto, é permitido o uso de uma entrelinha maior (Figura 27) que comporte seus elementos (expoentes, índices, entre outros).

.<br>Integrais duplas em regiões mais gérais  $44$ Observe que, quando a região é do tipo I, o intervalo de integração em x é [a, b], e y é limitada por duas funções continuas de x: y = g,(x) e y = g,(x). Isso significa que:  $D = \{(x, y) | a \le x \le b, g_1(x) \le y \le g_2(x) \}$  $(7)$ onde g, e g, são contínuas em [a, b]. Quando a região é do tipo II, ocorre o inverso, isto é, o intervalo em y é [c, d], e x é limitado por duas funções continuas de y:  $x = h_1(y)$  e  $x = h_2(x)$ . Isso significa que:  $D = \{(x, y) | c \le y \le d, h_1(y) \le x \le h_2(y) \}$  $(8)$ onde  $h_1$ e  $h_2$  são continuas em [c, d]. Para calcular  $\iint_{\alpha} f(x, y) dA$  utilizando o teorema de Fubini em regiões do tipo I, define-se uma função F, como em (1), e  $R = [a, b] \times [c, d]$ , como mostra a Figura 4. Assim, conforme o teorema de Fubini em (2):  $\iint_D f(x,y)dA = \iint_R F(x,y)dA = \int_a^b \int_c^d F(x,y)dydx$  $(9)$ Como  $F(x, y)$  é zero para  $y \le g_1(x)$  ou  $y \ge g_2(x)$ , então o intervalo de integração em y pode ser reescrito somente para a região não nula:  $\int_{c}^{d}F(x,y)dy=\int_{g_{1}(x)}^{g_{2}(x)}F(x,y)\,dy=\int_{g_{1}(x)}^{g_{2}(x)}f(x,y)\,dy$  $(10)$ Assim, para uma integral do tipo I, podemos concluir que, se f for continua em  $D = \{(x, y) | a \le x \le b, g_1(x) \le y \le g_2(x) \}$ , então:  $\iint_D f(x,y)dA=\int_a^b\int_{g_1(x)}^{g_2(x)}f(x,y)dydx$  $(11)$ De maneira análoga, para uma região do tipo II, se f for continua em  $D=\{(x,y)|c\leq y\leq d,\, h,\, (y)\leq x\leq h_{z}(y)\},$ então;

Fonte: Machado et al. (2020).

### **5 ENTREGA DO TRABALHO**

Após a defesa, aprovação pela banca examinadora e revisão final pelo orientador, deverá ser preenchida pelo orientador a declaração para inclusão do trabalho acadêmico no Repositório Institucional (Figura 28), através do Formulário de Submissão para Trabalhos Acadêmicos (Figura 29), situado no Blog do Sistema Integrado de Bibliotecas (https://sibi.unitau.wordpress.com/). Ao acessar o link, clicar em "Bibliotecas" e selecionar a biblioteca correspondente ao seu curso; clicar no link da página do Formulário de Submissão para Trabalhos Acadêmicos e preencher todas as informações solicitadas. Além da Declaração do orientador (Figura 29A), é também preciso inserir o Termo de Autorização para Trabalhos de Graduação e para Dissertações e Teses (Figura 29B), disponíveis para baixar no mesmo item, inserir o arquivo do seu trabalho em formato eletrônico, gravado em arquivo único no formato PDF no campo indicado (Figura 29C) e clicar em Enviar.

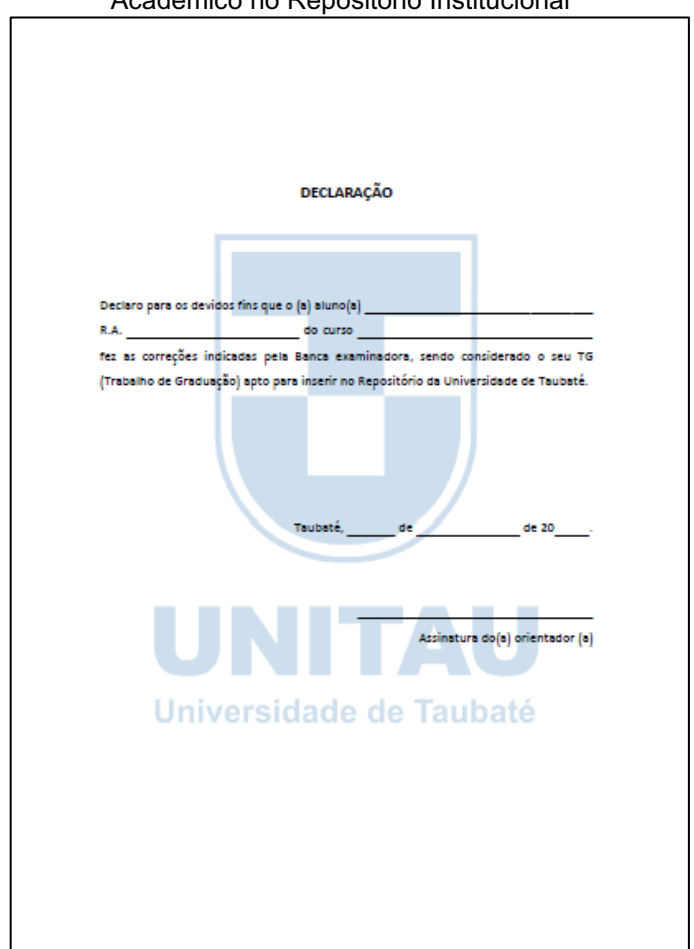

Figura 28 – Declaração para inclusão do Trabalho Acadêmico no Repositório Institucional

Fonte: Elaborado pelo SIBi/UNITAU

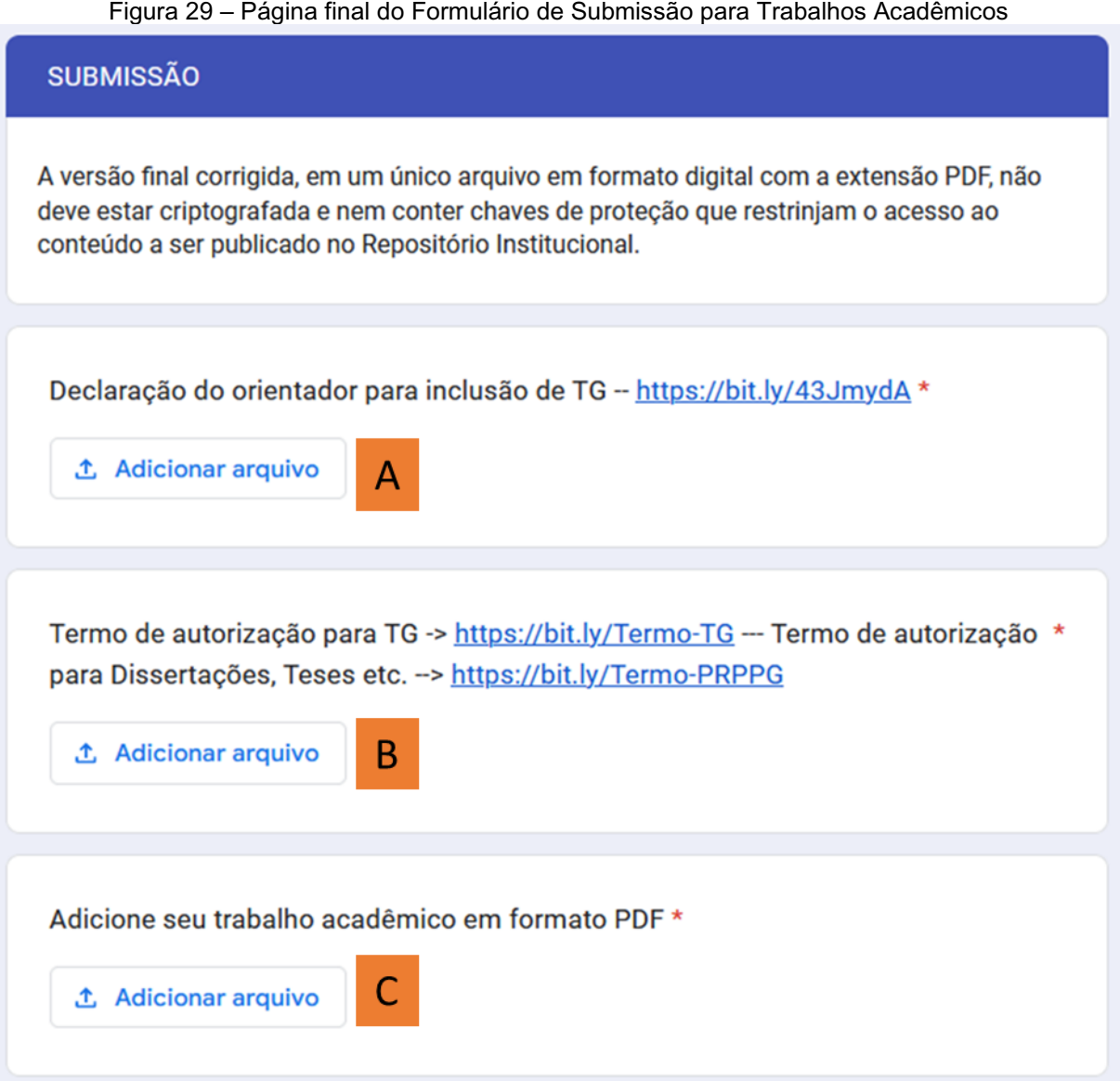

Fonte: https://unitau.br/biblioteca/

Nossos bibliotecários irão receber e inserir os trabalhos acadêmicos no Repositório Institucional a fim de compor o acervo da Instituição.

## **6 REFERÊNCIAS**

Conjunto de elementos descritivos destinados à identificação, no todo ou em parte, de documentos impressos ou registrados em diversos tipos de material.

Essa seção será elaborada baseada no disposto na NBR 6023:2018.

As Referências deverão ser apresentadas em lista ordenada alfabeticamente por autor (sistema autor-data). Em hipótese alguma devem figurar nessa lista documentos que não tenham sido citados no texto. Não deve haver separação por tipo de publicação.

Nesta seção o título "Referências" deve ser centralizado e sem indicativo numérico. Não usar o termo "Bibliografia" nem "Referências bibliográficas".

As referências devem ser digitadas em espaços simples, alinhadas à margem esquerda do texto e separadas entre si por uma linha em branco de espaço simples.

### 6.1 ABNT - PRINCIPAIS DOCUMENTOS

Para compor cada referência, deve-se obedecer à sequência dos elementos, conforme os modelos a seguir:

#### **6.1.1 Livro no todo (autor pessoal ou autor entidade):**

AUTOR. **Título da obra**. Edição. Local: Editora, data. Páginas.

A seguir, temos dois exemplos:

TESTA, Edimárcio. **Hermenêutica filosófica e história.** Passo Fundo: UFP, 2004. 115p.

BRASIL. Ministério da Administração Federal e da Reforma do Estado. **Plano do diretor da reforma do aparelho do Estado**. Brasília, DF: Ministério da Administração Federal e da Reforma do Estado, 1995.

### **6.1.2 Partes do livro**

a) O Autor do capítulo é o mesmo do livro

AUTOR DO CAPÍTULO. Título do capítulo*. In:* AUTOR DA OBRA. **Título da obra.** Edição. Local: Editora, data. Capítulo, página inicial-final.

Podemos observar o exemplo abaixo:

CHIAVENATO, Idalberto. Teoria clássica da administração. *In*: CHIAVENATO, Idalberto. **Introdução à teoria geral da administração**. 6. ed. Rio de Janeiro: Campus, 2000. cap.4, p.82-102.

b) Capítulo com autoria própria

AUTOR DO CAPÍTULO. Título do capítulo. *In:* AUTOR DA OBRA. **Título da obra.** Edição. Local: Editora, data. cap., página inicial-final.

Podemos observar o exemplo abaixo:

BRUNO, Oscar Domingo; MANAVELA, Marcos; DANILOWICZ, Karina. Adenomas secretores de TSH; diagnóstico e tratamento. *In*: VILAR, Lucio (ed.). **Endocrinologia clínica**. 4. ed. Rio de Janeiro: Guanabara Koogan, 2009. cap. 9, p. 113-117.

c) Trabalhos de graduação, monografias, dissertações e teses

AUTOR. **Título**. Ano de publicação. Número de folhas. Trabalho de Graduação/Monografia/Dissertação/Tese (Graduação/Especialização/Mestrado/Doutorado) – Instituição, Local, ano de publicação.

A seguir, temos três exemplos:

AGOSTINHO, Lujan de Cássia. **Gestão de empreendimentos sociais no terceiro setor.** 2009. 114 f. Monografia (Especialização em Gerência de Recursos Humanos) – Universidade de Taubaté, Taubaté, 2009.

ESTEVES, Nicolau Carvalho. **Avaliação preliminar dos resultados parciais obtidos por empresas que implantaram o Balanced Scorecard.** 2007. 98 f. Dissertação (Mestrado em Gestão Estratégica das Organizações) - Faculdade de Estudos Administrativos de Minas Gerais, Belo Horizonte, 2007.

SILVEIRA, Maria Librada Godoy. **Comparação cefalométrica entre crianças com e sem hábitos de sucção**. 2002. 116 f. Tese (Doutorado em Odontopediatria) - Universidade Estadual Paulista Júlio Mesquita Filho, Araçatuba, 2002.

# **6.1.3 Eventos (Congressos, Seminários, Encontros, etc.)**

a) Como um todo

NOME DO CONGRESSO, nº, ano, cidade de realização. Título... Cidade de publicação: Editora, ano de publicação. Número de páginas ou volumes.

A seguir, temos o exemplo:

CONGRESSO BRASILEIRO DE MEDICINA VETERINÁRIA, 25., 1997, Gramado. Anais [...]. Porto Alegre: Sociedade Veterinária do Rio Grande do Sul, 1997. 308p.

b) Parte de um evento (trabalho apresentado em evento)

AUTOR, Título do trabalho apresentado. *In:* Nome do evento, numeração do evento, ano e local (cidade) de realização. **Título do documento** (anais, atas, resumos, etc.) ... Local: editora, data de publicação e página inicial e final da parte referenciada.

A seguir, temos o exemplo:

PEREIRA, Karina e Silva; SENNA, André Machado de; SENA, Rosa Maria Machado de. Ocorrência de Cândida sp. na cavidade oral de adultos. *In*: SEMINÁRIO DO PROGRAMA INSTITUCIONAL DE BOLSAS DE INICIAÇÃO CIENTÍFICA DO CNPq/PIBIC, 16., 2010, São Paulo. **Anais**[...]. São Paulo: Instituto de Pesquisas Energéticas e Nucleares, 2010.

# **6.1.4 Artigos de periódicos (revistas, jornais etc.)**

a) revistas

AUTOR. Título do artigo. **Título da revista.** Local, volume, número, página inicialfinal, mês. ano.

A seguir, temos o exemplo:

GARCIA, Patrícia Petromilli Nordi Sasso *et al*. Avaliação clínica do comportamento de higiene bucal em adultos. **Revista de Odontologia da UNESP**, São Paulo, v. 30, n. 2, p.161-171. jul./dez. 2001.

b) jornais

AUTOR. Título: subtítulo do artigo. **Título do Jornal**, Local da publicação, data de publicação, caderno e páginas.

A seguir, temos o exemplo:

MARQUES, Jairo. Ciclone raro se aproxima da costa de SC. **Jornal Folha de S. Paulo**, São Paulo, 28 mar. 2004. Caderno Brasil, p. A16.

## **6.1.5 Documentos eletrônicos**

São documentos processados por meio eletrônico, em formato digital, como por exemplo *e-mail, e-book*, CD-ROM, DVD, documentos apresentados *online* e acessíveis por computador.

A referência de um documento eletrônico deve seguir a mesma formatação do documento impresso, seja artigo científico, capítulo de livro, monografia, teses, etc., seguido do endereço eletrônico e da data de acesso ao material utilizado (se *online*), ou no final da referência, colocar o meio no qual o documento está registrado, como CD-ROM, DVD, gravação sonora, etc.

a) livro eletrônico

AUTOR. **Título do livro**. Edição. Local de publicação: Editora, ano de publicação. *E-book* (número de páginas). ISBN. Disponível em: http://. Acesso em: data do acesso.

BAVARESCO, Agemir; BARBOSA, Evandro; ETCHEVERRY, Katia Martin (org.). **Projetos de filosofia**. Porto Alegre: EDIPUCRS, 2011. (Coleção Filosofia). Disponível em: http://ebooks.pucrs.br/edipucrs/projetosdefilosofia.pdf. Acesso em: 21 ago. 2011.

b) artigo de revista eletrônica

AUTOR. Título do artigo. **Título da revista.** Local, volume, número, página inicialfinal, mês. ano. Disponível em: http:// Acesso em: data do acesso.

A seguir, temos o exemplo:

OLIVEIRA, José Antonio de. Análise do programa bolsa família e de sua eficácia administrativa. **Revista Científica do IPEA**, Rio de Janeiro. v. 3, n. 4, out. 2010. Disponível em: http://www.ipea.br/revista. Acesso em: 1 jan. 2011.

c) *digital object identifier (DOI)* - sistema (padrão) usado para identificar documentos digitais em redes de computador.

AUTOR. Título do artigo. **Título da revista**, local de publicação, volume, número, páginas, mê/ano de publicação. DOI: http://dx.doi.... Disponível em: http://........ Acesso em: data do acesso.

DANTAS, José Alves *et al.* Regulação da auditoria em sistemas bancários: análise do cenário internacional e fatores determinantes. **Revista Contabilidade & Finanças**, São Paulo, v. 25, n. 64, p. 7-18, jan./abr. 2014. DOI: http://dx.doi.org/10.1590/S1519- 70772014000100002. Disponível em: http://www.scielo.br/scielo. php?script=sci\_arttext&pid=S1519-70772014000100002&lng=en&nrm=iso. Acesso em: 20 maio 2014.

d) monografias, dissertações e teses em meio eletrônico

AUTOR. **Título de obra:** subtítulo (se houver)**.** Ano de depósito. Número de folhas. Tipo de trabalho (Grau e nome do curso) - Vinculação acadêmica, Local, ano da apresentação ou defesa. Disponível em: http: //... Acesso em: data do acesso. (ou meio no qual está registrado, tipo CD ROM, DVD, GRAVAÇÃO, etc.)

A seguir, temos dois exemplos:

LOES, Otávio Costa de. **Qualidade de vida no trabalho**: estudo de caso. 2011. 63f. Dissertação (Mestrado em Gestão e Desenvolvimento Regional) – Universidade de Taubaté, Taubaté, 2011.Disponível em:

http://tede.biblioteca.unitau.br/tde\_busca/arquivo.php?codArquivo=701. Acesso em: 2 fev. 2013.

SOUZA, Carlos Ricardo. **Educação física e filosofia**: método de formação social em escolas públicas de ensino médio. 2013. Monografia (Especialização em Educação Física) - Universidade de Taubaté, Taubaté, 2013. 1 CD-ROM.

# **6.1.6 Documentos Jurídicos**

a) jurisprudência: inclui acórdão, decisão interlocutória, despacho, sentença, súmula, entre outros (ABNT, 2018).

### Seguem abaixo os exemplos da NBR 6023 (2018):

BRASIL. Supremo Tribunal Federal (2. Turma). Recurso Extraordinário 313060/SP e11.262 do município de São Paulo. Seguro obrigatório contra furto e roubo de automóveis. Shopping centers, lojas de departamento, supermercados e empresas com estacionamento para mais de cinquenta veículos. Inconstitucionalidade. Recorrente: Banco do estado de São Paulo S/A - BANESPA. Recorrido: Município de São Paulo. Relatora: Min. Ellen Gracie, 29 de novembro de 2005. **Lex:**  jurisprudência do Supremo Tribunal Federal, São Paulo, v. 28, n. 327, p. 226-230, 2006.

BRASIL. Superior Tribunal de Justiça. Súmula nº 333. Cabe mandado de segurança contra ato praticado em licitação promovida por sociedade de economia mista ou empresa pública. **Diário da Justiça**: seção 1, Brasília, DF, ano 82, p. 246, 14 fev. 2007.

BRASIL. Superior Tribunal de Justiça. **Súmula nº 333**. Cabe mandado de segurança contra ato praticado em licitação promovida por sociedade de economia mista ou empresa pública. Brasília, DF: Superior Tribunal Federal de Justiça, [2007]. Disponível em:

http://www.stj.jus.br/SCON/sumanot?toc.jsp?&b=TEMA&p=true&t=&l=10&i=340#TIT 333TEMA0. Acesso em: 19 ago. 2011.

b) legislação: Inclui Constituição, Decreto, Decreto-Lei, Emenda Constitucional, Emenda à Lei Orgânica, Lei Complementar, Lei Delegada, Lei Ordinária, Lei Orgânica e Medida Provisória, entre outros (ABNT, 2018).

Seguem os exemplos da NBR 6023 (2018):

BRASIL. [Constituição (1988)]. **Constituição da República Federativa do Brasil.** Organizado por Cláudio Brandão de Oliveira. Rio de Janeiro: Roma Victor, 2002. 320p.

BRASIL. Lei nº 10.406, de 10 de janeiro de 2002. Institui o Código Civil. **Diário Oficial da União**: seção 1, Brasília, DF, ano 139, n. 8, p. 1-74, 11 jan. 2002. PL 634/1975.

BRASIL. Decreto-Lei nº 891, de 25 de novembro de 1938. Aprova a lei de fiscalização de entorpecentes. **Diário Oficial da União**: seção 1, Brasília, DF, p. 23843, 28 nov. 1938.

BRASIL. [Constituição (1988)]. **Constituição da República Federativa do Brasil de 1988.** Brasília, DF: Presidência da República, [2016]. Disponível em: http://www.planalto.gov.br/ccivil\_03/Constituicao/Constituicao.htm. Acesso em: 1 jan. 2017.

c) atos administrativos normativos: inclui ato normativo, aviso, circular, contrato, decreto, deliberação, despacho, edital, estatuto, instrução normativa, ofício, ordem de serviço, parecer, parecer normativo, parecer técnico, portaria, regimento, regimento e resolução, entre outros (ABNT, 2018).

A seguir, temos o exemplo:

GUARIBA (SP). Edital de licitação. Pregão presencial nº 011/2019. [contratação de empresa especializada na prestação de serviços médicos na área de oftalmologia, para realização de procedimentos oftalmológicos, para atendimento à demanda dos pacientes da Secretaria de Saúde]. **Diário Oficial do Estado de São Paulo**: seção 1: Poder Executivo, São Paulo, ano 129, n. 24, p. 146, 5 fev. 2019.

d) documentos civis e de cartórios: os elementos essenciais são: jurisdição; nome do cartório ou órgão expedidor; tipo de documento com identificação em destaque; data de registro, precedida pela expressão Registro em: Quando necessário, acrescentam-se elementos complementares à referência para melhor identificar o documento (ABNT, 2018).

A seguir, temos o exemplo:

TAUBATÉ (SP). 2° Cartório de Registro Civil de Taubaté. **Certidão de nascimento [de] Maria Benedita dos Reis.** Registro em: 7 set. 1945. Certidão registrada às fls. 78 do livro n. 100 de assentimento de nascimento n. 1598. Data de nascimento: 7 set. 1945.

**\***Os exemplos citados estão no item 7.11 da NBR 6023:2018.

# 6.2 ESTILO VANCOUVER - PRINCIPAIS DOCUMENTOS

# **6.2.1 Livro no todo**

Autor(es). Título da obra. Edição. Local de publicação: Editora; Ano.

A seguir, temos o exemplo:

Nettina SM. Prática de enfermagem, 9ª. ed. Rio de Janeiro: Guanabara Koogan; 2011.

## **6.2.2 Parte do livro**

Autor(es). Título do capítulo. In: Autor(es) do livro. Título do livro. Edição. Local de publicação: Editora; Ano de publicação. Páginas do capítulo.

A seguir, temos o exemplo:

Nettina SM. Avaliação física de adultos. In: Nettina SM. Prática de enfermagem. 9ª. ed. Rio de Janeiro: Guanabara Koogan; 2011. p.48-80.

## **6.2.3 Monografia, Dissertação ou Tese**

Autor(es). Título. [Descrição do trabalho]. Local: Editora; Ano de publicação.

A seguir, temos o exemplo:

Brasil LA. Uso da metilprednisolona como inibidor da resposta inflamatória sistêmica induzida pela circulação extracorpórea [tese]. São Paulo: Universidade Federal de São Paulo; 1999.

## **6.2.4 Eventos**

Autor(es). Título do trabalho apresentado. In: Título do congresso; Ano do congresso; Local de publicação. Título da publicação (anais, atas, etc.). Local de publicação: Editora; Ano da publicação. Páginas do trabalho apresentado no evento.

A seguir, temos o exemplo:

Silva JH. Preparo intestinal transoperatório. In: 45º Congresso Brasileiro de Atualização em Coloproctologia; 1995; São Paulo. Anais. São Paulo: Sociedade Brasileira de Coloproctologia; 1995. p. 27-9.

# **6.2.5 Artigos de periódicos (revistas)**

Relembrando que o título da revista deverá usar abreviação. As abreviações das revistas científicas encontram-se na seguinte página: https://www.ncbi.nlm.nih.gov/nlmcatalog?term=currentlyindexed.

Autor(es). Título do artigo. Nome da revista. Ano de publicação; volume(número): Páginas do artigo.

A seguir, temos o exemplo:

Jaques CS, Gouvêa LMM, Batista Jr JL, Jacob Jr C, Cardoso IM, Fonseca NA et al. Análise comparativa da avaliação da lordose lombar aferida na radiografia em ortostase e na ressonância magnética. Arq Bras Neurocir. 2014; 33(4): 275-8.

## **6.2.6 Leis e Decretos**

Nome do país. Número da lei. Aprovação. Diário Oficial da União (D.O.U), Local de publicação: data da publicação; Número da seção: Número de páginas.

A seguir, temos o exemplo:

Brasil. Lei n. 8080 de 19 de setembro de 1990. Dispões sobre as condições para a promoção, proteção e recuperação da saúde, a organização e o funcionamento dos serviços correspondentes e dá outras providências. Diário Oficial da República Federativa do Brasil, Brasília (DF); 20 Set 1990; Seção 1: 18055-9.

## **6.2.7 Documentos eletrônicos**

6.2.7.1 Livro no todo

Autor(es). Título do livro: subtítulo. [Página da Internet]. Local de publicação: Editora; Ano de publicação [data de acesso]. Página da Internet onde está disponível.

A seguir, temos o exemplo:

Martin W, Scardino PT. My prostate and me: dealing with prostate cancer [monograph on the Internet]. Houston: Addison Books; 1994 [acesso 29 jan 1999]. Avaliable from: http://www.wmartin.com/prostate.

\*Livro em português colocar o formato data: dd/mm/aaaa

6.2.7.2 Artigos de periódicos (Revistas)

Autor(res). Título do artigo. Nome da revista [Formato do material]. Ano de publicação [data do acesso]; volume(número): Páginas do artigo. Página da Internet.

A seguir, temos o exemplo:

Cezare DG, Schons J, lau D. Análise da resistência/tolerância da cultivar de trigo BRS Timbaúva ao Barley yellow dwarf vírus – PAV. Trop Plan Pathol [periódico na Internet]. 2011 [acesso em 22 Jun 2015]; 36(4): 249-55. Disponível em: http://www.scielo.br/pdf/tpp/v36n4/a06v36n4.pdf

*\*Revista em português colocar o formato data: dd/mm/aaaa*

6.2.7.3 TCC, Monografia, Dissertação e Tese

Autor(es). Título da tese. [Tipo de trabalho]. Local de publicação: Editora; Ano de publicação [data de acesso]. Página da Internet onde está disponível.

A seguir, temos o exemplo:

Abad CCC. Efeitos do treinamento físico contínuo ou intervalado em um modelo experimental de dislipidemia e isquemia miocárdia [tese]. São Paulo: Universidade de São Paulo; 2013 [acesso em 22 Jun 2015]. Disponível em: http://www.teses.usp.br/teses/disponíveis/5/5131/tde-16092013-161614/pt-br.php.

\**Revista em português colocar o formato data: dd/mm/aaaa*

A Associação Americana de Psicologia (American Psychological Association [APA]), fundada em 1892, é uma organização que representa a área da psicologia nos Estados Unidos da América e no Canadá. No ano de 1928, editores de periódicos das áreas de antropologia e psicologia estabeleceram procedimentos para preparação e formatação dos artigos dessas áreas. Exemplo:

Autor(es). (Ano da publicação). *Título.* Local de publicação: Editora.

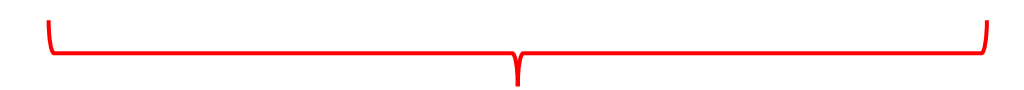

Mitchell, R. N., Kumar, V., Abbas, A. K., & Aster, J. C. (2017). *Robbins & Cotran Fundamentos de patologia*. Rio de Janeiro: GEN Guanabara Koogan.

Recuo de 1,27 cm

# **6.3.1 Documentos impressos**

- 6.3.1.1 Livro no todo
- Mitchell, R. N., Kumar, V., Abbas, A. K., & Aster, J. C. (2017). *Robbins & Cotran Fundamentos de patologia*. Rio de Janeiro: GEN Guanabara Koogan.

6.3.1.2 Partes do livro

- Mitchell, R. N., Kumar, V., Abbas, A. K., & Aster, J. C. (2017). Distúrbios hemodinâmicos, doença tromboembólica e choque. In Mitchell, R. N., Kumar, V., Abbas, A. K., &Aster, J. C. *Robbins & Cotran Fundamentos de patologia*. (pp. 115- 137). Rio de Janeiro: GEN Guanabara Koogan.
- 6.3.1.3 Monografia, Dissertação e Tese
- Korosi, N. M., & Korosi, N. M. (2018). *O impacto da tecnologia no relacionamento de irmãos adultos* (Monografia em Especialização em Psicoterapia Familiar). Taubaté: UNITAU.
- Castro, R. E. F., Melo, M. H. S., & Silvares, E. F. M. (2001). *Avaliação da percepção dos pares de crianças com dificuldades de interação*. In Resumos do 5 o Congresso Interno do Instituto de Psicologia da Universidade de São Paulo, São Paulo.
- 6.3.1.5 Artigos de periódicos (revistas)
- Rosa, M. E. E., Matos, M. J. R., Furtado, R. S. O. P., Brito, V. M., Amaral, Lucas T. W., Beraldo, G. L., Fonseca, E. K. U. N., Chate, R. C., Passos, R. B. D., Teles, G.B. S., Silva, MM. A., Yokoo, P. Y., Elaine, S. H., Szarf, G., & Funari, M. G. (2020).Achados da COVID-19 identificados na tomografia computadorizada de tórax: ensaio pictórico. *Einstein* (São Paulo), 18, 1-6.
- 6.3.1.6 Documentos eletrônicos
- 6.3.1.6.1 Data de recuperação de documentos

Na referência de documentos eletrônicos, apenas coloca-se a data quando o conteúdo não é arquivado e sai do ar com o tempo. (PUC, 2022). Exemplo:

- Velasco, C., Grandin, F., Pinhoni, M., & Farias, V. Brasil bate recorde de feminicídios em 2022, com uma mulher morta a cada 6 horas. Recuperado em 20 de abril de 2023, de https://g1.globo.com/monitor-daviolencia/noticia/2023/03/08/brasil-bate-recorde-de-feminicidios-em-2022 com-uma-mulher-morta-a-cada-6-horas.ghtml.
- 6.3.1.6.2 Livro no todo
- Kerbauy, G. B. (2019). *Fisiologia vegetal* (3ª. ed.). Rio de Janeiro: Guanabara Koogan. Retirado de https://integrada.minhabiblioteca.com.br/books/9788527735612.
- Hutz, C. S., Bandeira, D. R., Trentini, C. M., & Krug, J. S. (2016). *Psicodiagnóstico.* Porto Alegre: Artmed. Retirado de https://integrada.minhabiblioteca.com.br/books/9788582713129.
- 6.3.1.6.3 Artigos de periódicos (revistas)
- Rosa, M. E. E., Matos, M. J. R., Furtado, R. S. O. P., Brito, V. M., Amaral, Lucas T. W., Beraldo, G. L., Fonseca, E. K. U. N., Chate, R. C., Passos, R. B. D., Teles, G. B. S., Silva, MM. A., Yokoo, P. Y., Elaine, S. H., Szarf, G., & Funari, M. G. (2020).Achados da COVID-19 identificados na tomografia computadorizada de tórax: ensaio pictórico. *Einstein* (São Paulo), 18, 1-6. Retirado de https://doi.org/10.31744/einstein\_journal/2020rw5741.
- 6.3.1.6.4 TCC, Monografia, Dissertação e Tese
- Capati, N. S. (2009). *Patrimônio e turismo*: um estudo da aplicação de diretrizes e diplomas legais no município de Sorocaba-SP (Trabalho de Conclusão de Curso).Sorocaba: Universidade Federal de São Carlos. Retirado de https://repositorio.ufscar.br/bitstream/handle/ufscar/12682/TCC\_Final\_Natalia %2 0Simoes%20Capati.pdf?sequence=1&isAllowed=y.

## **7 CITAÇÕES**

### 7.1 CITAÇÕES ABNT

De acordo com a ABNT (NBR 10520, 2023) as citações são informações utilizadas em seu trabalho (artigo, tese, monografia, etc.), que são extraídas de outras fontes. A utilização de vários textos e autores possibilita a contraposição de ideias, dando um referencial teórico e subsidiando a construção de um novo texto.

Segundo a NBR 10520:2023 o ponto final deve ser usado para encerrar a frase e não a citação.

### **7.1.1 Sistemas de chamada da citação**

São os sistemas que irão indicar de que forma as citações estarão referenciadas e organizadas no texto. Existem dois sistemas:

7.1.1.1 Sistema Autor-Data

Quando for pessoa física, a indicação dever ser feita pelo sobrenome do autor, em letras maiúsculas e minúsculas (NBR 10520, 2023).

Exemplos:

Há diferentes formas de conhecimento para descobrir e interpretar a realidade, além do senso comum e da ciência, de acordo com Bock (2023).

"Mas o senso comum e a ciência não são as únicas formas de conhecimento que o ser humano desenvolveu e desenvolve para descobrir e interpretar a realidade [...]" (Gil, 2022, p. 58).

Quando for pessoa jurídica, a indicação dever ser feita pelo nome completo ou sigla da instituição, em letras maiúsculas e minúsculas. Recomenda-se que as siglas das instituições sejam gravadas em letras maiúsculas (NBR 10520, 2023).

Veja os exemplos abaixo:

"Não há expressão formal de solidariedade entre os doentes e os saudáveis, ou entre os ricos e os pobres" (Organização Mundial da Saúde, 2010, p. xvi).

"A adolescência como sendo caracterizada pelo desenvolvimento dinâmico do cérebro em que a interação com o ambiente social molda as capacidades que um indivíduo leva para a vida adulta" (IBGE, 2019, p. 10).

Quando for instituição governamental da administração direta, a indicação deve ser pelo nome do órgão superior ou pelo nome da jurisdição a que pertence (NBR 10520, 2023).

Veja o exemplo abaixo: No texto:

O mecanismo proposto para viabilizar esta concepção é o chamado Contrato de Gestão, que conduziria à captação de recursos privados como forma de reduzir os investimentos públicos no ensino superior (Brasil, 1995).

Na lista de referências:

BRASIL. Ministério da Administração Federal e da Reforma do Estado. **Plano diretor da reforma do aparelho do Estado**. Brasília, DF: Ministério da Administração Federal e da Reforma do Estado, 1995.

De acordo com a NBR 10520 (2023), no caso de fontes sem autoria ou responsabilidade, a indicação deve ser feita pelo título:

a) pela única palavra, em caso de título composto por uma palavra, conforme exemplo:

No texto:

"O inglês é uma língua germânica" (Inglês, 2012, p. 7).

Na lista de referências:

INGLÊS: guia de conversação. São Paulo: Lonely Planet: Globo Li vros, 2012.

b) pela primeira palavra do título, para títulos com mais de uma palavra, seguida da supressão indicada por […];

"As IES implementarão mecanismos democráticos, legítimos e transparentes de avaliação sistemática das suas atividades, levando em conta seus objetivos institucionais e seus compromissos para com a sociedade" (Anteprojeto [...], 1987, p. 55).

Na lista de referências:

ANTEPROJETO de lei. Estudos e Debates, Brasília, DF, n. 13, p. 51-60, jan. 1987.

7.1.1.2 Sistema numérico

A NBR 10520 (2023) explica que a numeração da fonte consultada deve ser consecutiva, em algarismo arábico, remetendo à lista de referências ao final do documento, do capítulo ou da parte, na mesma ordem em que aparece no texto. A numeração não pode ser reiniciada a cada página.

A nova atualização enfatiza que a fonte consultada, quando repetida, deve ser representada pela mesma numeração (NBR 10520, 2023).

A seguir, temos os exemplos:

### **Exemplo 1:**

De acordo com Franco, "a inadmissível limitação a pedidos de informação formulados diretamente por credores tampouco colabora para uma fiscalização efetiva sobre o devedor mantido na administração da sociedade em recuperação"<sup>1</sup>.

### **Exemplo 2:**

"A inadmissível limitação a pedidos de informação formulados diretamente por credores tampouco colabora para uma fiscalização efetiva sobre o devedor mantido na administração da sociedade em recuperação" (1, p. 250).

## **Exemplo 3:**

"A inadmissível limitação a pedidos de informação formulados diretamente por credores tampouco colabora para uma fiscalização efetiva sobre o devedor mantido na administração da sociedade em recuperação"<sup>1, p. 250</sup>.

Na lista de referências:

<sup>1</sup>FRANCO, Gustavo Lacerda. **A administração da empresa em recuperação judicial**: entre a manutenção e o afastamento do devedor. São Paulo: Almedina, 2021. 285 p.

## **7.1.2 Tipos de citação**

7.1.2.1 Citação Curta e Direta (Textual)

As citações diretas no texto, de até três linhas, devem estar contidas entre aspas duplas. As aspas simples são utilizadas para indicar citação no interior da citação (NBR 10520, 2023).

A seguir, temos os exemplos:

## **Exemplo 1 (Sistema numérico):**

"[...] projetar para uma população que está envelhecendo aumenta a necessidade de se dominar o projeto universal e o projeto para a longevidade, especialmente em reformas, ampliações e novas construções"<sup>2, p. 37</sup>.

Na lista de referências:

<sup>2</sup>CHING, Francis D. K.; BINGGELI, Corky. **Arquitetura de interiores ilustrada**. 4. ed. Porto Alegre: Bookman, 2019.

## **Exemplo 2 (Sistema autor-data):**

Note que a autoria da citação deve estar indicada, ao longo do texto ou ao final da citação, em letras maiúsculas e minúsculas – forma normal de escrita**.**

"Projetar para uma população que está envelhecendo aumenta a necessidade de se dominar o projeto universal e o projeto para a longevidade, especialmente em reformas, ampliações e novas construções" (Ching; Binggeli, 2019, p.37).

\**Caso tenha interesse em pesquisar outros exemplos da citação direta, procure o bibliotecário(a) do Departamento.*

7.1.2.2 Citação Indireta (Livre)

É o texto baseado na obra de um autor consultado. Neste caso, são citados os conceitos extraídos da obra do autor, sem que tenhamos que transcrever suas palavras. A indicação do número de página é opcional.

A seguir, temos o exemplo:

Segundo Fernandes (2000), a amamentação oferece inúmeros benefícios ao lactante, incluindo proteção contra morbidade e mortalidade associadas a doenças infecciosas, ótima fonte nutricional e fortalecimento do vínculo materno-infantil.

A citação indireta de diversos autores no texto deve seguir a ordem alfabética de autoria, conforme exemplo abaixo:

De acordo com Fonseca (1997), Paiva (1997) e Silva (1997) ela polariza e encaminha, sob forma de "demanda coletiva", as necessidades de todos.

7.1.2.3 Citação de Citação

Trata-se da citação direta ou indireta de um texto em que não se teve acesso ao original. O *apud* só deve ser utilizado na total impossibilidade de acesso direto à fonte original.

Deve-se citar o sobrenome do autor do documento não consultado, seguido da expressão "*Apud*" e o sobrenome do autor do documento efetivamente consultado. Existem duas formas de fazer as citações de citações:

a) **citação de citação no texto:** faz-se a citação e posteriormente coloca-se a bibliografia consultada ao final do trabalho na lista de referências. A seguir, temos o exemplo:

Branham (1955, p. 88 *apud* Demo, 2010, p. 110), baseado em estudos com várias organizações validou a tese de que a retenção de colaboradores talentosos é o que gera a manutenção de clientes.

Veja no exemplo abaixo como deve ficar na lista de referências ao final do trabalho:

DEMO, Gisele. **Política de gestão de pessoas nas organizações**. São Paulo: Atlas, 2010.

7.1.2.4 Citações longas e diretas

Citações com mais de 3 (três) linhas devem constituir um parágrafo independente, recuado a 4 cm da margem esquerda, com fonte tamanho 10, e digitado em espaçamento simples, sem aspas. Veja no exemplo abaixo:

> A teleconferência permite ao indivíduo participar de um encontro nacional ou regional sem a necessidade de deixar seu local de origem. Tipos comuns de teleconferência incluem o uso da televisão, telefone e computador. Através de áudio-conferência, utilizando a companhia local de telefone, um sinal de áudio pode ser emitido em um salão de qualquer dimensão (Nichols, 1993, p. 181).

# 7.2 CITAÇÕES ESTILO VANCOUVER

As citações devem ser indicadas no texto com numeração arábica. No decorrer do texto podem ser reutilizadas quantas vezes forem necessárias, desde que seja mantido o mesmo número atribuído na primeira vez em que foi citado. Quando houver trabalhos com até dois autores, ambos os sobrenomes mencionados no texto serão separados por "&".

Os trabalhos com três ou mais autores terão ao longo do texto mencionado apenas o primeiro, seguido da expressão "et al.", grafada com o mesmo estilo, tipo e tamanho de fonte.

A citação de citação se caracteriza por uma citação direta ou indireta de um texto em que não se teve acesso ao original, seguido da expressão citado por (latim *apud*). Só deve ser usada na total impossibilidade de acesso (Amadei; Ferraz, 2023, p. 65).

Veja os exemplos abaixo:

# **Exemplo 1:**

O trabalho taylorista-fordista, que marcou a era do automóvel ao longo de todo o século XX, fora marcado por um caráter parcelar, fragmentado, e pela produção em série.<sup>1</sup>

# **Exemplo 2:**

Conforme Antunes & Pinto<sup>1</sup> (2018), o trabalho taylorista-fordista, que marcou a era do automóvel ao longo de todo o século XX, fora marcado por um caráter parcelar, fragmentado, e pela produção em série.

# **Exemplo 3:**

Minkler<sup>2</sup> (1985) *apud* Holanda et al<sup>3</sup>. (2015) esclarece que a interação social positiva caracteriza-se pelo contato entre pessoas em busca de lazer e relaxamento.

# **Referências**

1. Antunes R, Pinto GA. A fábrica da educação: da especialização taylorista à flexibilização toyotista. v.58. (Coleção questões da nossa época). São Paulo: Cortez; 2018.

2. Holanda CM, Andrade FL, Bezerra MA, Nascimento SP, Neves RF, Alves SB, Ribeiro KSQS. Support networks and people with physical disabilities: social inclusion and access to health services. Cienc. Saude Coletiva. 2015; 20 (1): 175- 184.

3. Minkler M. Building supportive ties and sense of community among the innecity elderly: the Tenderloin Outreach Project. Health Educ Q. 1985; 12(4): 303-14.

# 7.3 CITAÇÕES ESTILO APA

Usa-se o sistema autor-data para as citações indiretas, diretas e citação de citação.

Coloca-se o sobrenome do autor ou o nome da instituição responsável; caso as publicações não possuam autoria, incluir as primeiras palavras do título.

### **7.3.1 Citação indireta**

### **Exemplo 1**:

Conforme Hutz et al. (2016), a realização do psicodiagnóstico pressupõe um preparo pessoal e técnico que inclui o domínio de diferentes saberes psicológicos e de áreas afins, além da capacidade de reflexão quanto aos aspectos éticos inerentes à realização da atividade.

### **Exemplo 2**:

A realização do psicodiagnóstico pressupõe um preparo pessoal e técnico que inclui o domínio de diferentes saberes psicológicos e de áreas afins, além da capacidade de reflexão quanto aos aspectos éticos inerentes à realização da atividade (Hutz et al., 2016)

### **Referência**

Hutz, C. S., Bandeira, D. R., & Trentini, C. M. et al. (Orgs.). (2016). Psicodiagnóstico. Porto Alegre: Artmed. Retirado de https://integrada.minhabiblioteca.com.br/books/9788582713129.

### **7.3.2 Citação direta**

7.3.2.1 Citação com menos de 40 palavras

Coloca-se entre aspas duplas ("), a citação com menos de 40 palavras. Devese citar o autor, ano da publicação e a(s) página(s) consultada(s).

### **Exemplo 1:**

Conforme mencionado em parágrafos anteriores, "de 1993 a 2003, a Flextronics alavancou grande agilidade e várias aquisições estratégicas, crescendo de um negócio de \$100 milhões para \$15 bilhões, passando, em termos de receita, do número 17 para o número 1 em seu setor" (Ulrich et al., 2011, p. 181).

## **Exemplo 2:**

Segundo Ulrich et al. (2011), "de 1993 a 2003, a Flextronics alavancou grande agilidade e várias aquisições estratégicas, crescendo de um negócio de \$100 milhões para \$15 bilhões, passando, em termos de receita, do número 17 para o número 1 em seu setor" (p. 181).

## **Referência:**

- Ulrich, D., Allen, J., Brockbank, W., Younger, J., & Nyman, M. (2011). A Transformação do RH. Rio de Janeiro: Bookman. Retirado de https://integrada.minhabiblioteca.com.br/books/9788577808434.
- 7.3.2.2 Citação com mais de 40 palavras

Na citação com mais de 40 palavras, recue a 1,27 cm da margem esquerda, sem aspas. Coloca-se o autor, ano e número da página precedido de "p." para uma única página e "pp." se houver sequência de várias páginas (Pontifícia Universidade Católica de Minas Gerais, 2011).

Exemplo:

Segundo Ulrich et al. (2011), a questão "de modo que" muda o foco do que fazemos para o que transmitimos, das atividades que desempenhamos para o valor criado por essas atividades são:

Igualmente, uma transformação do RH deveria começar com uma perfeita compreensão do contexto do negócio, porque o ambiente em que você̂ faz o negócio oferece a lógica para a transformação do RH. A lógica básica de oferta e procura determina que, se o fornecimento de qualquer produto ou serviço for alto, mas a procura for zero, seu valor é zero. Se o que fazemos internamente não cria valor externamente, não aumenta a capacidade da empresa de atrair, atender e manter os clientes e investidores, seu valor é zero (p. 18).

## **Referência:**

Ulrich, D., Allen, J., Brockbank, W., Younger, J., & Nyman, M. (2011). A Transformação do RH. Rio de Janeiro: Bookman. Retirado de https://integrada.minhabiblioteca.com.br/books/9788577808434.

## **8 NOTAS DE RODAPÉ**

São anotações colocadas ao pé da página do trabalho, livro ou documento, adicionando comentários de referência e/ou fonte, prestando esclarecimentos ou considerações que não devam ser incluídas no texto para não interromper a sequência lógica da leitura.

Existem 2 (dois) tipos de notas de rodapé:

- a) **notas de referência:** indicam as fontes literárias, que permitem a comprovação das informações transmitidas no texto;
- b) **notas explicativas:** são comentários e/ou observações pessoais do autor.

### **9 ARTIGOS**

O artigo pode ser original ou de revisão.

Artigo original é "parte de uma pesquisa com autoria declarada, que apresenta e discute ideias, métodos, técnicas, processos e resultados nas diversas áreas do conhecimento" (ABNT NBR 6022, 2018).

Pode-se dizer também que o artigo de revisão é resultado sintetizado de uma pesquisa científica, publicado em um periódico especializado e que antes foi previamente aprovado pelo comitê científico da revista, que avalia sua relevância de acordo com suas normas e aprova sua publicação.

Baseadas na norma da ABNT 6022 serão apresentadas algumas orientações sobre como elaborar um artigo científico, no entanto, ao submeter um artigo científico para publicação em uma revista, o autor deve seguir as normas editoriais adotadas pela mesma.

### 9.1 ESTRUTURA DO ARTIGO

Tem a finalidade de orientar alunos de Graduação e Pós-Graduação sobre a publicação de artigos científicos procurando estabelecer, de forma sintética, os principais cuidados a ter na escrita do texto.

Os itens em negrito apresentados no Quadro 2 são considerados obrigatórios:

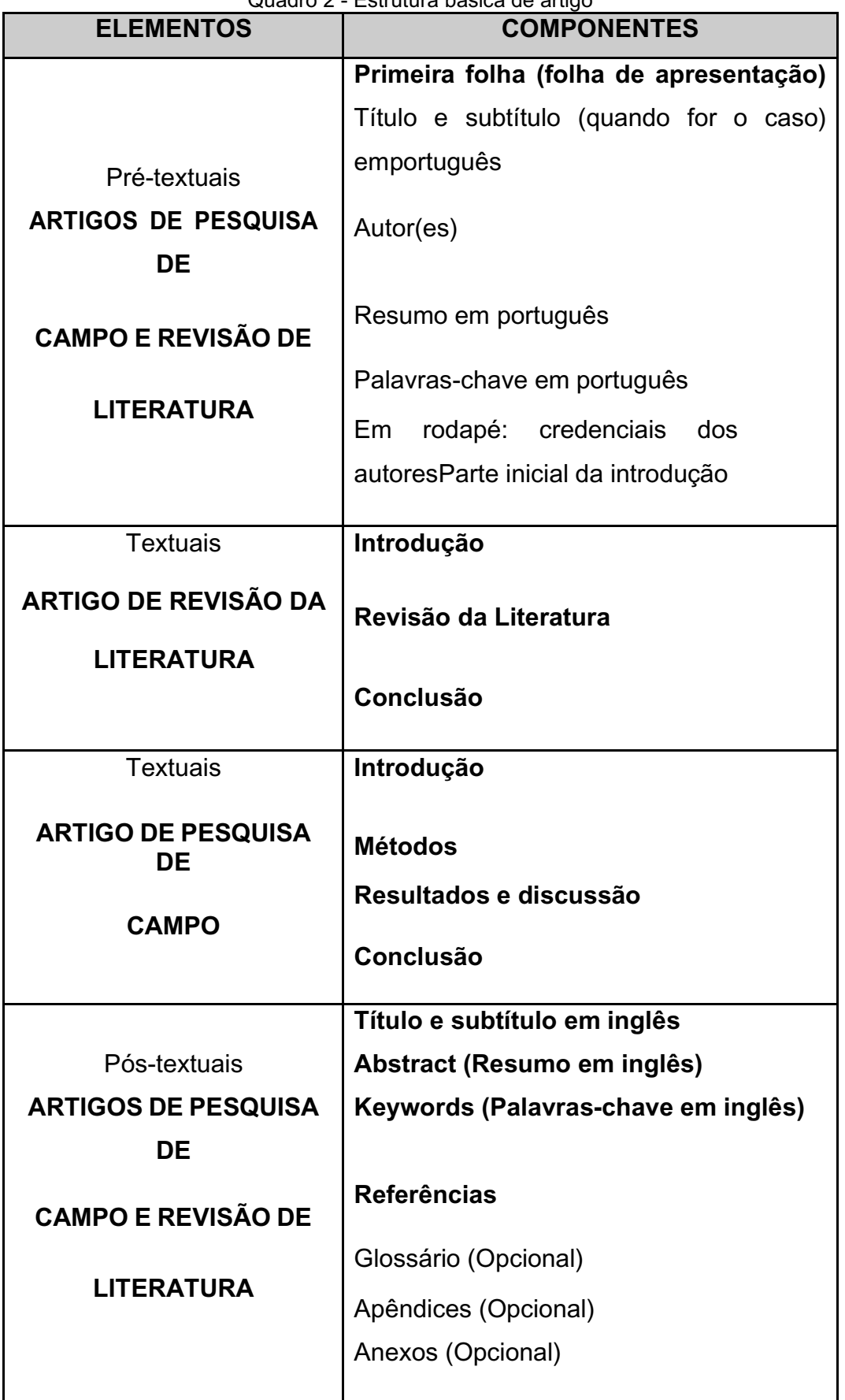

Quadro 2 - Estrutura básica de artigo

Fonte: Elaborado pelo SIBi/UNITAU

### **9.1.1 Elementos pré-textuais**

Os elementos pré-textuais, também chamados de parte preliminar, compõemse das informações iniciais necessárias para uma melhor caracterização e reconhecimento da origem e autoria do trabalho.

## 9.1.1.1 Título

O título e subtítulo (se houver) devem figurar na página de abertura do artigo na língua do texto. Não se deve sobrecarregá-lo com informações expressas em forma de abreviatura (exceto quando universalmente conhecidas ou nomes de projetos) e evitar informações entre parênteses.

9.1.1.2 Autor(es)

O nome do autor deverá vir acompanhado de um breve currículo que o qualifique na área de conhecimento do artigo; caso haja mais de um autor, os mesmos deverão ser citados em ordem alfabética.

O currículo, bem como os endereços postais e eletrônicos devem aparecer no rodapé, indicados por asterisco na primeira folha de apresentação do artigo. Veja nos exemplos a seguir como deve ficar no texto:

### **No cabeçalho:**

Carla Rizzi Antunes da Silva Bafini\*, Maria Teresa de Moura Ribeiro\*\*

## **No rodapé da página:**

<sup>\*</sup> Mestranda do Programa de Pós-graduação em Educação em Desenvolvimento Humano da Universidade de Taubaté - UNITAU, Rua Visconde do Rio Branco, 210, Taubaté, SP, BR (carizzi1@hotmail.com)

<sup>\*\*</sup>Professora do Programa de Pós-graduação em Educação em Desenvolvimento Humano da Universidade de Taubaté - UNITAU, Rua Visconde do Rio Branco, 210, Taubaté, SP, BR (mterib@hotmail.com)

Texto em parágrafo único, constituído de uma sequência de frases concisas e objetivas onde se expõe o objetivo do artigo, e não de uma simples enumeração de tópicos, e cuja extensão seja de 100 a 250 palavras. (ABNT 6028, 2021)

9.1.1.4 Palavras-chave

As palavras-chave devem configurar logo abaixo do resumo, antecedidas da expressão Palavras-chave: separadas entre si por ponto e vírgula e finalizadas por ponto.

Essa seção constitui-se das palavras mais importantes do texto científico e são utilizadas na indexação dos trabalhos em bases de dados científicas, visando tornar as pesquisas mais práticas e o acesso à informação desejada com mais rapidez. Deverá ser composta de no mínimo três e no máximo cinco palavras com a finalidade de indicar claramente os pontos fundamentais do trabalho.

### **9.1.2 Elementos textuais**

São os elementos que compõem o texto do artigo.

9.1.2.1 Introdução

Parte inicial do artigo, onde devem constar a delimitação do assunto tratado, os objetivos da pesquisa e outros elementos necessários para situar o tema do artigo. Trata-se do elemento explicativo do autor para o leitor e não é aconselhável a inclusão de ilustrações, tabelas e gráficos na introdução.

## 9.1.2.2 Desenvolvimento

Parte principal do artigo, que contém a exposição ordenada e detalhada do assunto tratado, feito através de uma revisão de literatura ou métodos e discussões dependendo da estrutura escolhida para texto.

É a parte final dos elementos textuais do artigo, em que se destacam os resultados obtidos na pesquisa ou estudo, apresentando as conclusões correspondentes aos objetivos e hipóteses.

## **9.1.3 Elementos pós-textuais**

Fazem parte também dos elementos pós-textuais o título do artigo em inglês, abstract (resumo do trabalho na língua inglesa) e as keywords (palavras-chave na língua inglesa).

9.1.3.1 Nota(s) explicativa(s)

A numeração das notas explicativas é feita em algarismos arábicos, devendo ser única e consecutiva para cada artigo. Não se inicia a numeração a cada página. Veja no exemplo a seguir como deve ficar no texto:

Em âmbito internacional, o PISA<sup>1</sup> (INEP, 2014) é o programa...

Na nota explicativa

9.1.3.2 Referências

Conjunto de elementos que permitem a identificação, no todo ou em parte, de documentos impressos ou registrados em diferentes tipos de materiais. As publicações devem ter sido mencionadas no texto do trabalho e devem obedecer às Normas da ABNT 6023 (2018). Trata-se de uma listagem de livros, artigos e outros elementos de autores efetivamente utilizados e referenciados ao longo do artigo.

<sup>&</sup>lt;sup>1</sup>O *Programme for International Student Assessment* (Pisa) - Programa Internacional de Avaliação de Estudantes - é uma iniciativa internacional de avaliação comparada, aplicada a estudantes na faixa dos 15 anos, idade em que se pressupõe o término da escolaridade básica obrigatória na maioria dos países.

9.1.3.3 Glossário (opcional)

Relação da terminologia técnica e de palavras estrangeiras adotadas no artigo, seguidas da respectiva definição ou tradução.

9.1.3.4 Apêndice (opcional)

Documento complementar e/ou comprobatório, elaborado pelo autor.

9.1.3.5 Anexos (opcional)

Documentos não elaborados pelo autor; servem de comprovação.

### **10 PROJETO DE PESQUISA**

O projeto de pesquisa é um documento elaborado pelo pesquisador, no qual este apresenta as ideias centrais da pesquisa. No projeto de pesquisa devem ser abordadas áreas como o tema, formulação do problema, objetivos, metodologia adotada na pesquisa, os recursos necessários para execução do projeto e o cronograma para efetivação da pesquisa.

## 10.1 COMPONENTES DE UM PROJETO DE PESQUISA

#### **10.1.1 Formatação**

Para o desenvolvimento do projeto de pesquisa será utilizada a Norma Brasileira Regulamentadora (NBR) 14724:2011 da ABNT (Associação Brasileira de Normas Técnicas), que mostra os elementos que compõem a estrutura do trabalho acadêmico, bem como sobre qual a obrigatoriedade de cada um deles e forma de apresentação (formato).

Aqui serão dadas algumas indicações para apresentação gráfica de seu projeto:

- a) papel A4;
- b) fonte ARIAL, estilo normal, tamanho 12, na cor preta;
- c) citações com mais de três linhas, fonte tamanho 10, espaçamento simples e recuo de 4cm da margem esquerda;
- d) notas de rodapé, fonte tamanho 10;
- e) todas as letras dos títulos dos capítulos devem ser escritas no canto esquerdo de cada página, em negrito e maiúsculas;
- f) cada capítulo deve começar em folha nova;
- g) o espaçamento entre linhas deve ser 1,5;
- h) o início de cada parágrafo deve ser recuado de 1,25cm da margem esquerda;
- i) as margens das páginas devem ser: superior e esquerda de 3cm; inferior e direita de 2cm.
- j) o número da página deve aparecer na borda superior direita, em algarismos arábicos, inclusive das Referências e Anexos, somente a partir

da introdução, embora todas sejam contadas a partir da folha de rosto. Não contar a capa para efeito de numeração.

## **10.1.2 Elementos Pré-Textuais:**

- a) capa;
- b) folha de rosto;
- c) listas de ilustrações, tabelas, abreviaturas e siglas/símbolos (opcionais) e
- d) sumário.

Os elementos pré-textuais seguem o mesmo padrão de formatação dos descritos para os trabalhos acadêmicos.

## **10.1.3 Elementos Textuais**

10.1.3.1 Introdução

Na introdução o pesquisador deverá explicar o assunto que deseja desenvolver:

- a) desenvolver genericamente o tema;
- b) anunciar a ideia básica;
- c) delimitar o foco da pesquisa;
- d) situar o tema dentro do contexto geral da sua área de trabalho; descrever as motivações que levaram à escolha do tema e
- e) definir o objeto de análise**: O QUE SERÁ ESTUDADO?**

10.1.3.2 Objetivos

Aqui o pesquisador deverá descrever o objetivo concreto da pesquisa que irá desenvolver: o que se vai procurar.

A apresentação dos objetivos varia em função da natureza do projeto. Nos objetivos da pesquisa cabe identificar claramente o problema e apresentar sua delimitação. Apresentam-se os objetivos de forma geral e específica.

O **objetivo geral** define o que o pesquisador pretende atingir com sua investigação.
Os **objetivos específicos** definem etapas do trabalho a serem realizadas para que se alcance o objetivo geral. Podem ser: exploratórios, descritivos e explicativos. Utilizar verbos para iniciar os objetivos:

- a) exploratórios (conhecer, identificar, levantar, descobrir);
- b) descritivos (caracterizar, descrever, traçar, determinar);
- c) explicativos (analisar, avaliar, verificar, explicar).

## 10.1.3.3 Justificativa

Consiste na apresentação, de forma clara, objetiva e rica em detalhes, das razões de ordem teórica ou prática que justificam a realização da pesquisa ou o tema proposto para avaliação inicial. No caso de pesquisa de natureza científica ou acadêmica, a justificativa deve indicar:

- a) a relevância social do problema a ser investigado;
- b) as contribuições que a pesquisa pode trazer, no sentido de proporcionar respostas aos problemas propostos ou ampliar as formulações teóricas a esse respeito;
- c) o estágio de desenvolvimento dos conhecimentos referentes ao tema;
- d) a possibilidade de sugerir modificações no âmbito da realidade proposta pelo tema.

## 10.1.3.4 Referencial Teórico

Pesquisa alguma parte hoje da estaca zero. Mesmo que exploratória, isto é, de avaliação de uma situação concreta desconhecida em um dado local, alguém ou um grupo, em algum lugar, já deve ter feito pesquisas iguais ou semelhantes, ou mesmo complementares de certos aspectos da pesquisa pretendida. Uma procura de tais fontes, documentais ou bibliográficas, torna-se imprescindível para que não haja duplicação de esforços.

A citação das principais conclusões a que outros autores chegaram permite salientar a contribuição da pesquisa realizada, demonstrar contradições ou reafirmar comportamentos e atitudes:

- a) a literatura indicada deverá ser condizente com o problema em estudo;
- b) citar literatura relevante e atual sobre o assunto a ser estudado;
- c) apontar alguns dos autores que serão consultados;
- d) demonstrar entendimento da literatura existente sobre o tema;
- e) as citações literais deverão aparecer sempre entre aspas ou caracteres em itálico, indicando a obra consultada. CUIDADO COM O PLÁGIO!;
- f) as citações devem especificar a fonte (AUTOR, ANO, PÁGINA) e
- g) as citações e paráfrases deverão ser feitas de acordo com as regras da ABNT 10520, de 2023.
- 10.1.3.5 Metodologia
	- a) descrever sucintamente o tipo de pesquisa a ser abordada (bibliográfica, documental, de campo, etc.);
	- b) delimitação e descrição (se necessário) dos instrumentos e fontes escolhidos para a coleta de dados: entrevistas, formulários, questionários, legislação doutrina, jurisprudência, etc.;
	- c) indicar o procedimento para a coleta de dados, que deverá acompanhar o tipo de pesquisa selecionado, isto é:
		- − para pesquisa bibliográfica: indicar proposta de seleção das leituras (seletiva, crítica ou reflexiva, analítica);
		- − para pesquisa experimental; indicar o procedimento de testagem;
		- − para a pesquisa descritiva: indicar o procedimento da observação (entrevista, questionário, análise documental, entre outros);
	- d) listar bibliotecas visitadas até o momento do projeto e outras a serem visitadas durante a elaboração do trabalho final;
	- e) indicar outros recursos: jornais, periódicos, Internet.

## 10.1.3.6 Cronograma

Para elaboração do cronograma a pesquisa deve ser dividida em partes, fazendo-se a previsão do tempo necessário para passar de uma fase a outra. Não esquecer que há determinadas partes que podem ser executadas simultaneamente enquanto outras dependem das fases anteriores. Distribuir o tempo total disponível para a realização da pesquisa, incluindo nesta divisão a sua apresentação gráfica, conforme exemplificado no Quadro 3.

| <b>MES/ETAPAS</b> | <u>waadio o - modelo de cionografiia de projeto científico</u><br>Mês/ano | Mê | Mê | Mê | Mê                        | Mê                        | Mê                        | Mê           | М  | <b>Mês</b> | Mê |
|-------------------|---------------------------------------------------------------------------|----|----|----|---------------------------|---------------------------|---------------------------|--------------|----|------------|----|
|                   |                                                                           | s  | s  | s  | s                         | $\mathbf{s}$              | s                         | $\mathbf{s}$ | ês |            | s  |
| Escolha do        | $\mathsf{X}$                                                              |    |    |    |                           |                           |                           |              |    |            |    |
| tema              |                                                                           |    |    |    |                           |                           |                           |              |    |            |    |
| Levantamento      |                                                                           | X  | X  | X  |                           |                           |                           |              |    |            |    |
| bibliográfico     |                                                                           |    |    |    |                           |                           |                           |              |    |            |    |
| Elaboração do     |                                                                           |    | X  |    |                           |                           |                           |              |    |            |    |
| anteprojeto       |                                                                           |    |    |    |                           |                           |                           |              |    |            |    |
| Apresentação      |                                                                           |    |    |    | X                         |                           |                           |              |    |            |    |
| do projeto        |                                                                           |    |    |    |                           |                           |                           |              |    |            |    |
| Coleta de dados   |                                                                           |    | X  | X  | X                         | X                         |                           |              |    |            |    |
| Análise dos       |                                                                           |    |    |    | $\boldsymbol{\mathsf{X}}$ | $\boldsymbol{\mathsf{X}}$ | $\boldsymbol{\mathsf{X}}$ |              |    |            |    |
| dados             |                                                                           |    |    |    |                           |                           |                           |              |    |            |    |
| Organização do    |                                                                           |    |    |    |                           |                           | $\boldsymbol{\mathsf{X}}$ |              |    |            |    |
| roteiro/partes    |                                                                           |    |    |    |                           |                           |                           |              |    |            |    |
| Redação do        |                                                                           |    |    |    |                           |                           | X                         | X            |    |            |    |
| trabalho          |                                                                           |    |    |    |                           |                           |                           |              |    |            |    |
| Revisão e         |                                                                           |    |    |    |                           |                           |                           |              | X  |            |    |
| redação final     |                                                                           |    |    |    |                           |                           |                           |              |    |            |    |
| Entrega da        |                                                                           |    |    |    |                           |                           |                           |              |    | X          |    |
| monografia        |                                                                           |    |    |    |                           |                           |                           |              |    |            |    |
| Defesa da         |                                                                           |    |    |    |                           |                           |                           |              |    |            | X  |
| monografia        |                                                                           |    |    |    |                           |                           |                           |              |    |            |    |

Quadro 3 - Modelo de cronograma de projeto científico

Fonte: Elaborado pelo SIBi/UNITAU

10.1.3.7 Elementos pós-textuais

Referências (ABNT – NBR 6023);

Apêndices ou anexos.

## **REFERÊNCIAS**

ABNT. **NBR 6022**: informação e documentação: artigo em publicação periódica científica impressa - apresentação. Rio de Janeiro: ABNT, 2018.

ABNT. **NBR 6023**: informação e documentação: referências - elaboração. Rio de Janeiro: ABNT, 2018.

ABNT. **NBR 6027**: informação e documentação: sumário – apresentação. Rio de Janeiro: ABNT, 2012.

ABNT. **NBR 6028**: informação e documentação: resumos. 2. ed. Rio de Janeiro: ABNT, 2021.

ABNT. **NBR 10520**: informação e documentação: citações em documentos: apresentação. 2. ed. Rio de Janeiro: ABNT, 2023.

ABNT. **NBR 14724**: informação e documentação: trabalhos acadêmicos apresentação. Rio de Janeiro: ABNT, 2011.

APA Style: sample annotated student paper in APA Style. 7th. Washington, DC: American Psychological Association, 2020. Disponível em: https://apastyle.apa.org/style-grammar-guidelines/paper-format/studentannotated.pdf. Acesso em: 29 mar. 2023.

APA Style: student paper setup guide. 7th. Washington, DC: American Psychological Association, 2020. Disponível em: https://apastyle.apa.org/instructional-aids/studentpaper-setup-guide.pdf. Acesso em: 29 mar. 2023.

BMJ. **The Vancouver Style**. Disponível em: https://www.ncbi.nlm.nih.gov/pmc/articles/PMC1412541/. Acesso em: 5 fev. 2019.

CANÁRIO DA TERRA - Tudo sobre a espécie. **Portal dos Pássaros**. 2019. Disponível em: https://www.portaldospassaros.com.br/canario-da-terra-tudo-sobre-aespecie/. Acesso em: 31 jul.2020.

ELEMENTOS PRÉ-TEXTUAIS E PÓS-TEXTUAIS. **Consultoria Acadêmica**. 2015. Disponível em: http://monografiasemmisterio.blogspot.com/2015/12/elementospretextuais-textuais-e-pos.html. Acesso em: 31 jul.2020.

FERRAMENTAS ONLINE PARA OS AMANTES DE PDF. **I Love PDF**. Disponível em: https://www.ilovepdf.com/pt. Acesso em: 31 jul.2020.

FOGUER, Karen; FERREIRA, Priscila Coutinho Ribas. **Considerações de professores do ensino médio sobre a indisciplina em sala de aula**. 2009. 76 f. Trabalho de conclusão de curso (Licenciatura em Ciências Biológicas) - Universidade Presbiteriana Mackenzie, São Paulo, 2009. Disponível em: https://www.mackenzie.br/fileadmin/OLD/47/Graduacao/CCBS/Cursos/Ciencias\_Biol ogicas/1o\_2012/Biblioteca\_TCC\_Lic/2009/2o\_Semestre/Karen\_e\_Priscila.pdf. Acesso em: 30 nov. 2019.

IBGE. Centro de documentação e disseminação de informações. **Normas brasileiras de apresentação tabular**. 3. ed. Rio de janeiro, 1993. 60p.

MACHADO, Celso Pessanha; SILVA, Cristiane da; FERRAZ, Mariana Sacrini Ayres; LAUXEN, Ricardo. **Cálculo:** integrais duplas e triplas, aplicação e análise vetorial. Porto Alegre: SAGAH, 2020. Livro. (1 recurso online). ISBN 9786581492632. Disponível em: https://integrada.minhabiblioteca.com.br/books/9786581492632. Acesso em: 3 abr. 2023.

NASCIMENTO, Maria Marta; SABADINI, Aparecida Angélica Z. Paulovic; SAMPAIO, Maria Imaculada Cardoso. **Normalização de Referências**: adaptação do manual de estilo da American Psychological Association (APA) – 6a ed. São Paulo: Universidade de São Paulo, 2013. 27 p. Disponível em: https://www.ip.usp.br/site/wpcontent/uploads/2016/10/normalizacao\_referencias\_APA\_6\_ed\_vers%C3%A3o2013 .pdf. Acesso em: 7 mar. 2023.

TABELA E QUADRO: diferenças. **Biblioteca da FEA/USP**. 2012. Disponível em: https://bibliotecafea.com/2012/09/21/tabela-e-quadro-diferencas/. Acesso em: 31 jul. 2020.